## Карпов Л. Е.

## Материалы к лекциям "Системы программирования"

## ВМ и К, 2-й курс, 4 семестр

## *Системы классов, используемые в лекциях*

### *Класс Box*

class Box { double len; // length - длина<br>double wid; // width - ширин // width – ширина double hei; // height – высота public: double volume () { return len \* wid \* hei; } void set\_dimensions (double l, double w, double h) { len = 1; wid = w; hei = h; } //для задания начальных значений всех трёх параметров параллелепипедов: Box (double l, double w, double h ) { hei = h; wid = w; len = l; } // если часто используются кубики, то достаточно одного параметра: Box (double s) { hei = wid = len = s; } // если часто используются коробки одного типа (кирпичи), параметры не нужны:<br>Box ()  $\{$  hei = 6; wid = 12; len = 24;  $\}$  $\{$  hei = 6; wid = 12; len = 24;  $\}$ // другой вариант конструктора-умолчания: Box (double  $l = 6$ , double w = 12, double h = 24)  $\{\}$ // конструктор копирования: Box (Box &a) // или Box (const Box &a) { if (this !=  $\&a)$  { len = a.len; wid = a.wid; hei = a.hei; } // этот конструктор (как и любой другой) не может // возвращать никакого значения! } }; Box b1 (1, 2, 3); Box  $b2$  (5);<br>Box  $b3$ ; // конструктор умолчания Box  $*$  b4 = new Box  $(2.3)$ ; Box  $b5 = Box()$ void  $f() \{ Box * bf4 = new Box (2, 3, 5); // cosiA have holomorphic.$  $\frac{1}{\sqrt{2}}$  и инициализация указателя на него<br>Box bf5 = \* bf4;  $\frac{1}{\sqrt{2}}$  инициализация описываемого объект // инициализация описываемого объекта // значениями, извлекаемыми по указателю  $Box bf6 = Box (4, 7, 1);$ } // объекта и инициализация *bf6*

## **Класс Str**

```
class str { char * p; int size;
public: str (const char * s = 0) // \night инициализации строками-константами
                  \{ \text{ if } (s) \{ p = new char [(size = strlen(s)) + 1]; strepy (p, s); \} \}~\simstr () { delete [] p; }
         str (const str & a) // конструктор копирования
                 {p = new char [(size = a.size) + 1]}strcpy (p, a.p); }
  str & operator = (str & a)\{ if (this != \& a)// равны ли адреса объектов?
         { delete [] p;
                                   // уничтожение старого значения
           p = new char [(size = a.size) + 1];
                                                       strcpy (p, a.p);
         \}// для s3 = s1: *this == s3, a == s1
      return * this;
   \}{ return strlen (p); }
  const int length () const
  const char* gets () const
                                   { return pi }
  str & concat (const str &s)
                                   // конкатенация строк
   { str temp;
       temp.p = new char [(temp.size = length()) + 1];
       strcpy (temp.p, p);
                                      delete[] p;
       p = new char [(size = temp.length() + s.length()) + 1];
                                    strcpy (p + length(), s.p);
       strcpy (p, temp.p);
       return *this;
                                    // возврат ссылки на свой объект
   \}str & operator += (const str & s) { return concat (s); }
  char& operator [] (int i) // индексация есть нестатический метод
   { if (i < 0 | i >= length ()\{ \text{corr} \leq \text{``str:} \text{our6} \leq \text{pass} \leq \text{``} \leq \text{ and}; \text{exit (1)} \}return p[i];
   \}\};
       s1\lvert\mathbf{T}\rvert e\lvert\mathbf{M}\rvert a\lvert\mathbf{0}|и|c|\overline{4}\chi 4
       s<sub>2</sub>\overline{4}s13|H|a|K|0s3\overline{4}\overline{\chi_4}s<sub>2</sub>Hal\kappal0\overline{4}void fs () { str s ("Системы программирования");
              с = s [3]; // эквивалентно с = s.operator[](3); => с == 'т'
  char c;
\}void sf()
```

```
str s3 ("Система"); cout << s3.gets ();  s3 = s1; cout << s3.gets () << endl;
 sl.concat (" \pi ").concat (s3).concat (" - \piOHAT\nuA"); cout << sl.gets () << endl;
\}
```
## **Класс complex**

```
class complex { double re, im;
   public:
                // 3 конструктора:
complex (double r = 0, double i = 0) {re = ri im = i}
                // конструктор копирования:
complex (const complex \& a){re = a.rei im = a.ini}
                // деструктор:
\simcomplex () \{ \}// операция присваивания:
complex & operator = (const complex & a) { re = a.re; im = a.im; return * this; }
   void ChangeModule (const double a) { re * = ai im * = ai }
   void print () const { cout << "re = " << re << ", im = " << im << endl; }
\frac{1}{2}Перегрузка операции методом класса
   const complex
                    operator+ (const complex & a) const
                        { complex temp (re + a.re, im + a.im); return temp; }
                    Перегрузка операции функцией-другом класса
   friend complex
                    operator* (const complex &a, double b);
\frac{1}{2}Перегрузка унарной операции методом класса
                    operator-() const { complex temp (- re, - im); return temp; }
  const complex
                    Перегрузка унарной операции функцией-другом класса
\frac{1}{2}friend complex
                    operator+(complex &a);
                    Перегрузка префиксной и постфиксной унарных операций
\frac{1}{2}const complex & operator++() { ++ re; return * this; }
   const complex operator++(int pusto)
                          { complex temp = * this; ++ re; return temp; }
\} ;
complex operator * (const complex & a, double b) {
        complex temp (a \tcdot re * b, a \tcdot im * b);
        return temp;
\left\{ \right.complex operator+(complex &a) { return a; }
  complex a (16.2, -8.3);
  complex d = a; // инициализация существующим объектом
  complex e = complex (1, 2);
 d.operator = (e)complex x(1, 2), y, ziz = ++ x; // z.re = 2, z.im = 2, x.re = 2, z.im = 2
      z = x + i // z.re = 2, z.im = 2, x.re = 3, z.im = 2
      ++ + x; // ОШИБКА, так как возвращается не адресное значение
      y = (x + y) + i// ошибка, так как сложение возвращает
                               // не адресное значение
```
## *Системы классов student*

## *Одиночное наследование*

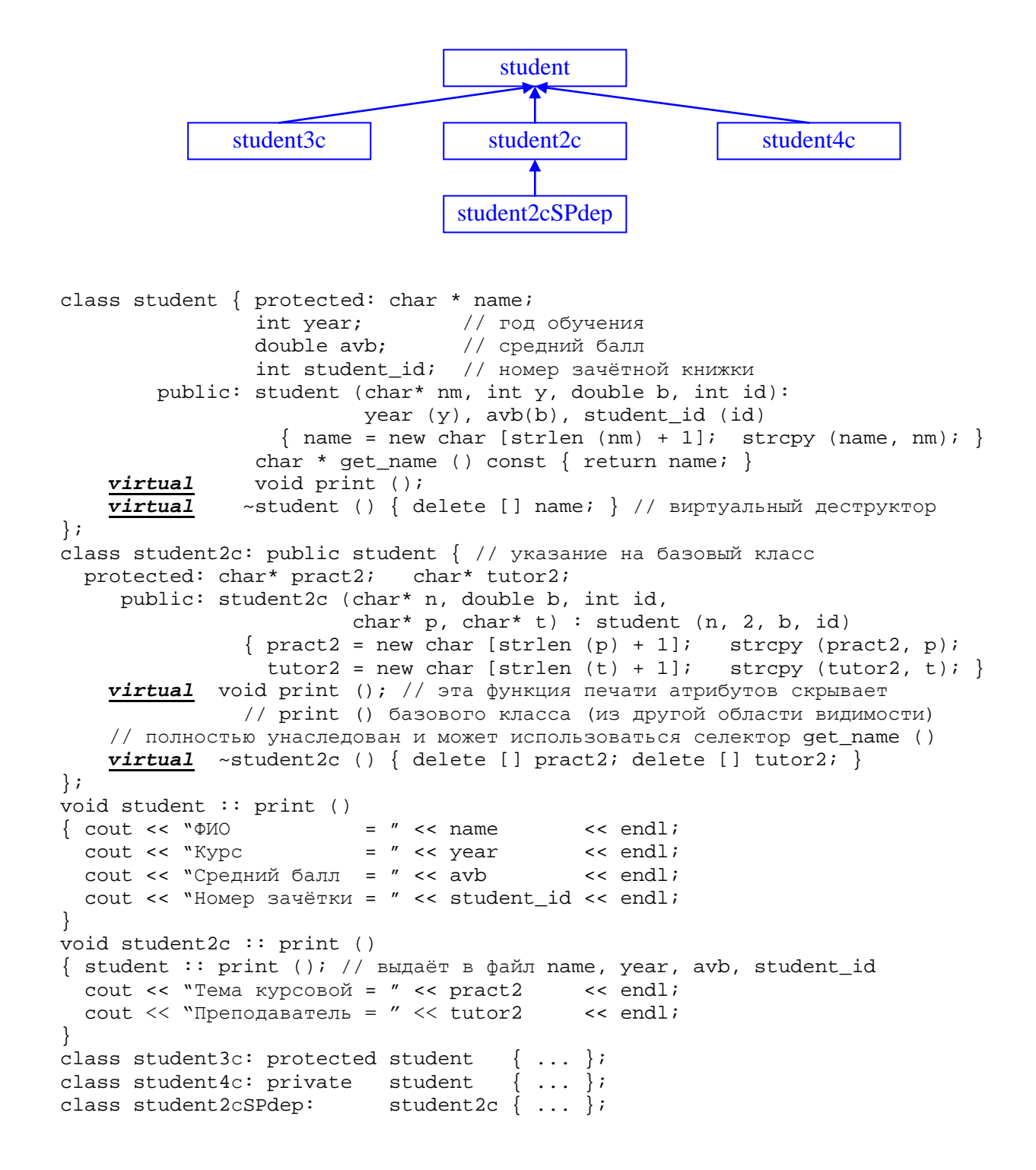

### *Множественное наследование*

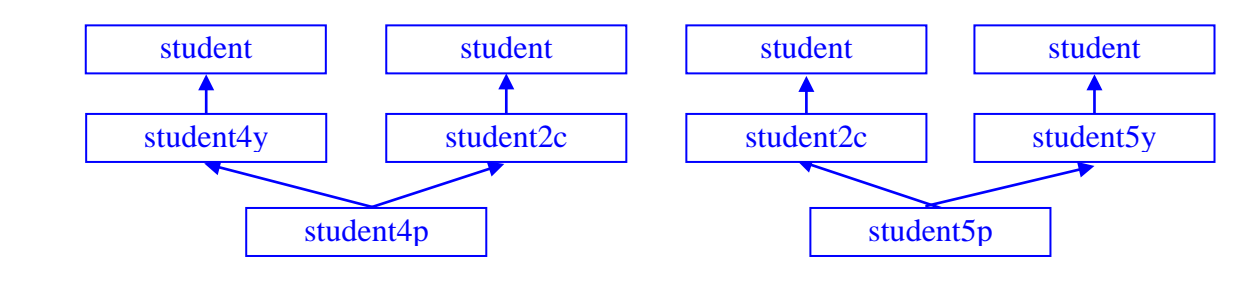

class student5c: student { ... }; class student4y: public student { // четырёхлетнее обучение protected: char\* certificate; ... }; class student5y: public student { // пятилетнее обучение<br>protected: char\* diploma; ... }; protected: char\* diploma; class student4p: public student2c, public student4y { protected: bool test;<br>... }; . The contract of the contract of the contract of the contract of the contract of the contract of the contract of the contract of the contract of the contract of the contract of the contract of the contract of the contrac class student5p: public student2c, public student5y { protected: int exam; ... };

### *Виртуальное множественное наследование*

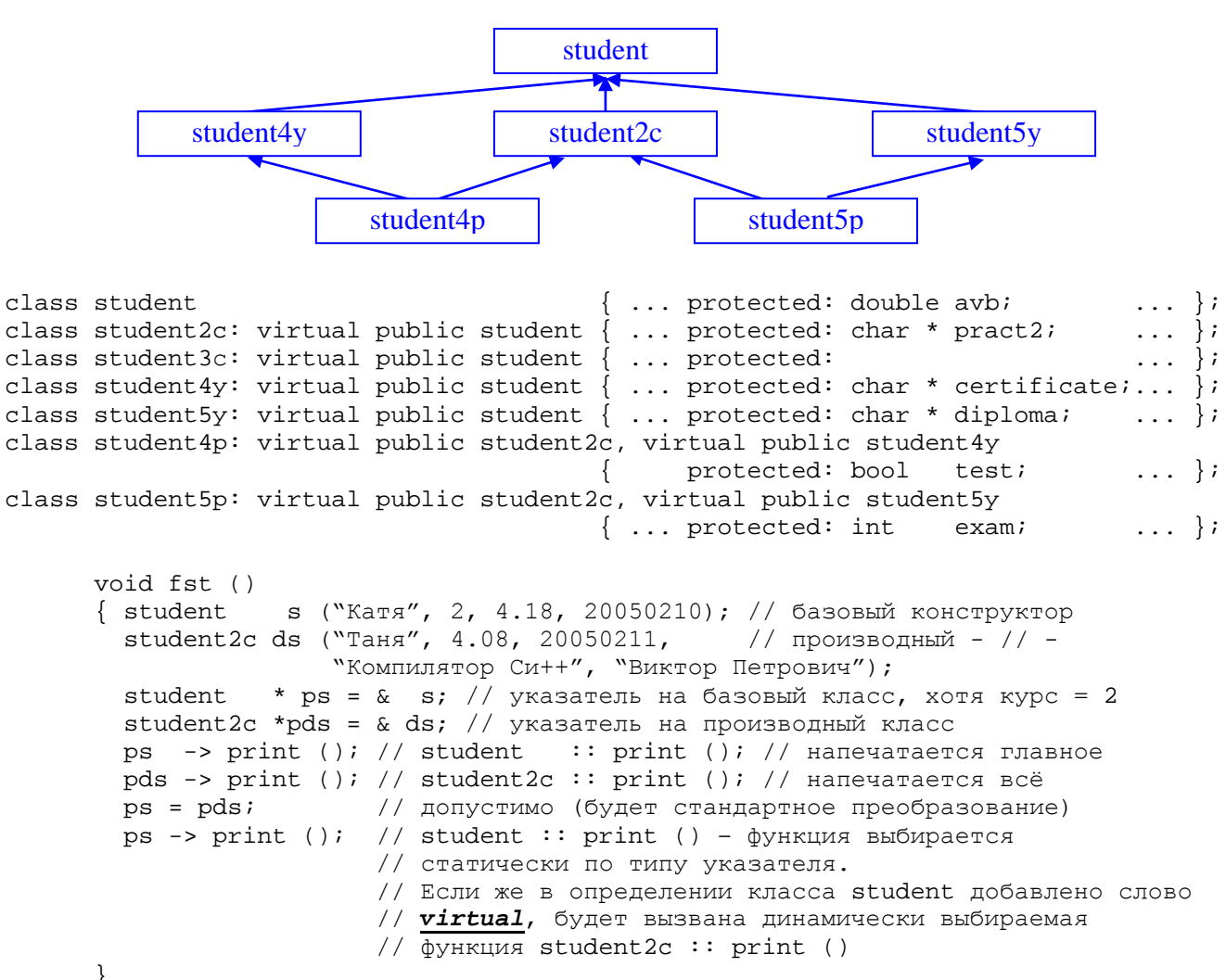

### Операции над контейнерами с различными итераторами

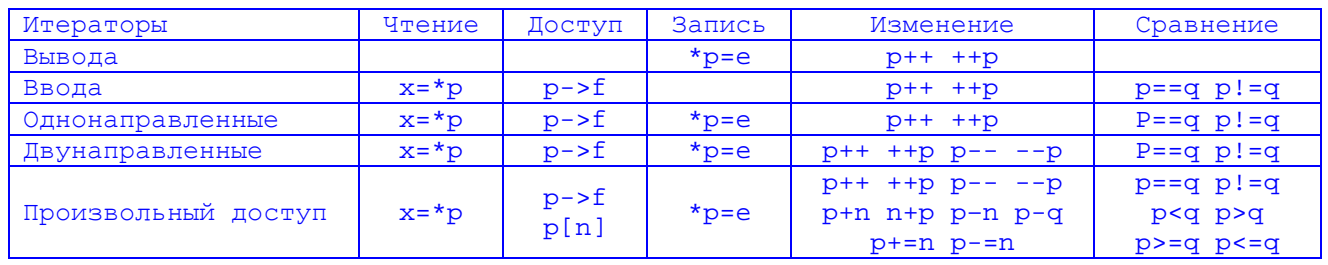

Последовательный доступ к элементам данных контейнерных типов осуществляется от первого элемента к последнему: после последнего

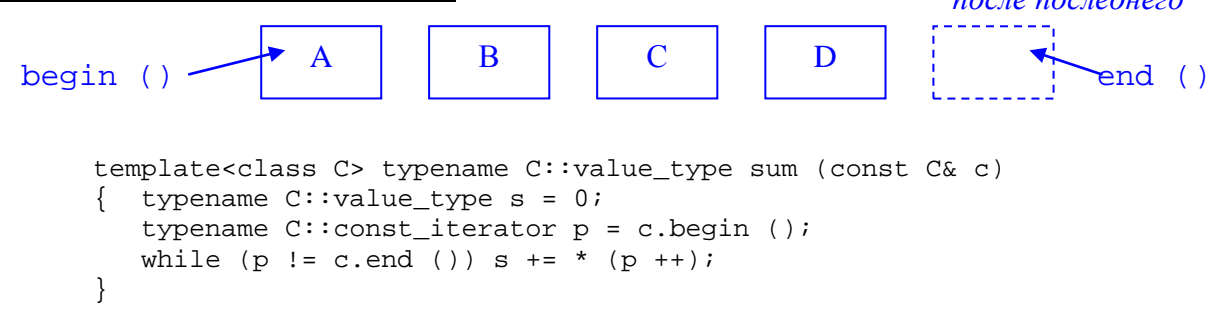

С помощью обратных итераторов последовательный доступ к элементам данных контейнерных типов осуществляется от последнего элемента к первому:

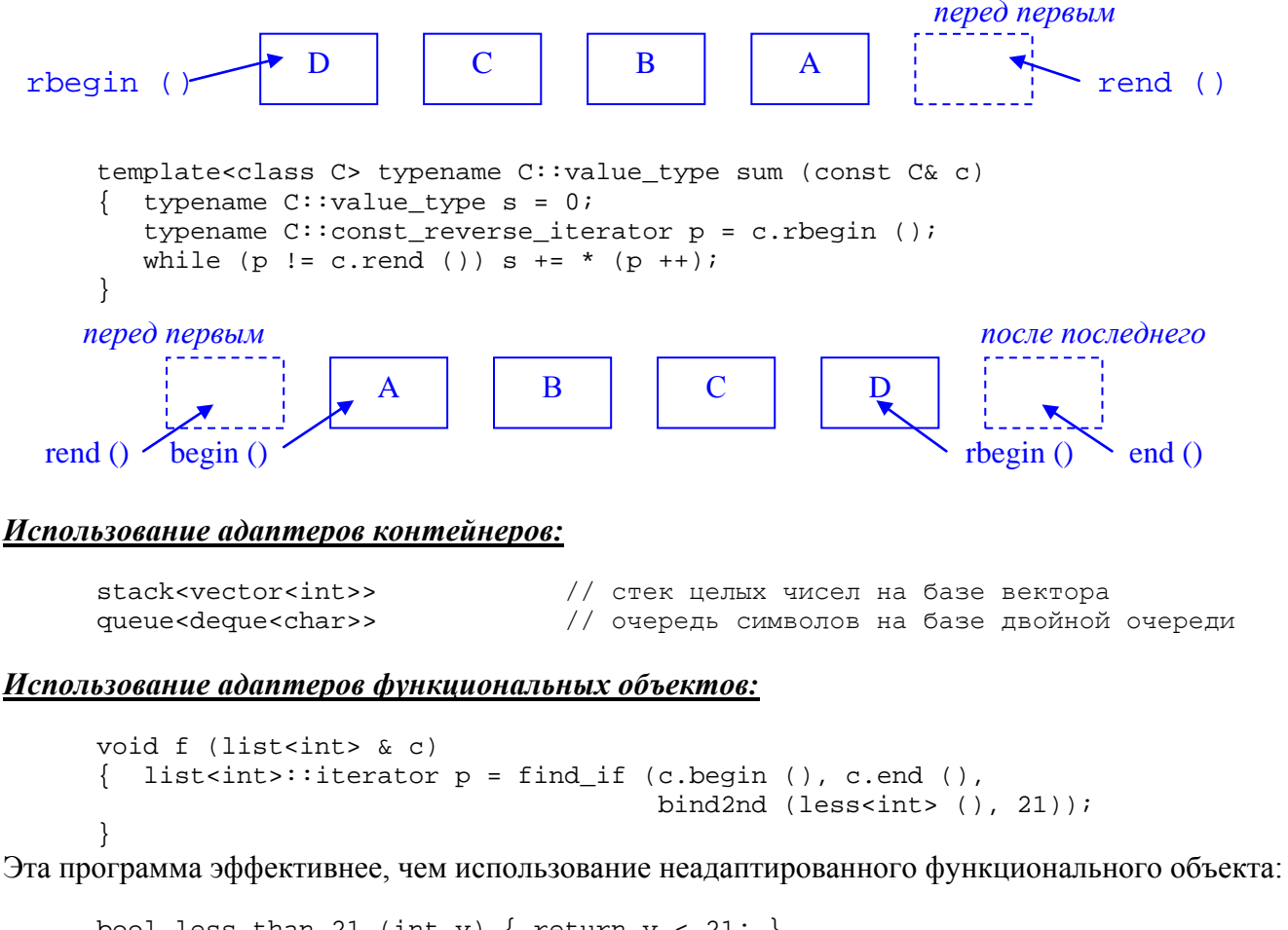

```
bool less_than_21 (int v) { return v < 21; }
void f (list<int> & c)
  list<int>::iterator p = find_i f(c.begin(), c.end (), less_than_21);
\{
```
#### Векторы, строящиеся на основе контейнеров класса vector:

```
#include <vector> // определено для всех контейнеров STL (vector, list, ...)<br>using namespace std; // все стандартные контейнеры определены в стандартном
                       // пространстве именования (std)
template<class T, class A = allocator<T>> class vector;
// по умолчанию используется распределитель памяти из класса,
// к которому относятся элементы контейнера
vector& operator = (const vector \langle T, A \rangle & obj);
vector (const vector <T, A> & obj); // конструктор копирования
// инициализация вектора выборочным копированием элементов из [first, last)
// It - итератор для чтения
vector (It first, It last, const A\& = A());
// Конструкторы, которые могут вызываться с одним параметром, во избежание
// случайного преобразования объявлены как явные (explicit). Это означает,
// что конструктор может вызываться только явно.
// (vector<int>v = 10 - ошибка, попытка неявного преобразования 10 в vector<T>)
explicit vector (const A\& = A());
                            // требуется явный вызов конструктора: vector<T> x(10);
                                   неявный вызов: vector<T> у = 10 (неправильно);
                            \frac{1}{2}explicit vector (size type size, const T& value = T (),
                  const A& a = A ()); // заводятся сразу несколько элементов со
             // значениями, которые даются их конструкторами по умолчанию.
             // Если второй параметр отсутствует, конструктор умолчания в Т
             // обязателен. Есть и другие виды конструкторов.
             // Имеются также методы, связанные с итераторами:
    // iterator begin (); const iterator begin () const;
    // iterator end (); const iterator end () const;
                                              v.\text{capacity}()v.size()vector v
                                                   past-the-end-element
                             элементы
                                                   дополнительное пространство
         v.rend()v.begin()v.\nrbegin() v.end()iterator insert (iterator i, const T& value) \{ \ldots \} // вставка перед элементом
```
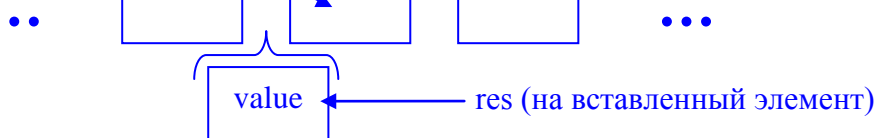

iterator insert (iterator i, size\_type number, const T & value) $\{ \ldots \}$ // вставка нескольких одинаковых элементов перед элементом iterator erase (iterator i) { ... return (i); }// уничтожение заданного элемента и // выдача итератора элемента, следующего за удалённым

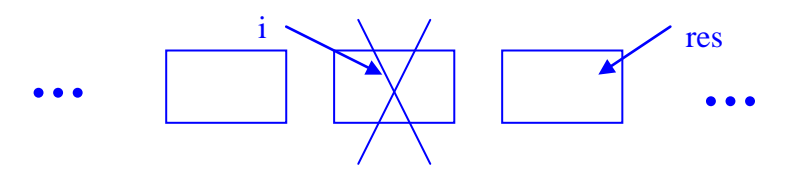

iterator erase (iterator start, iterator finish) // уничтожение диапазона  $\{ \ldots$  return (finish);  $\}/$  (start, finish) и выдача следующего за последним удалённым

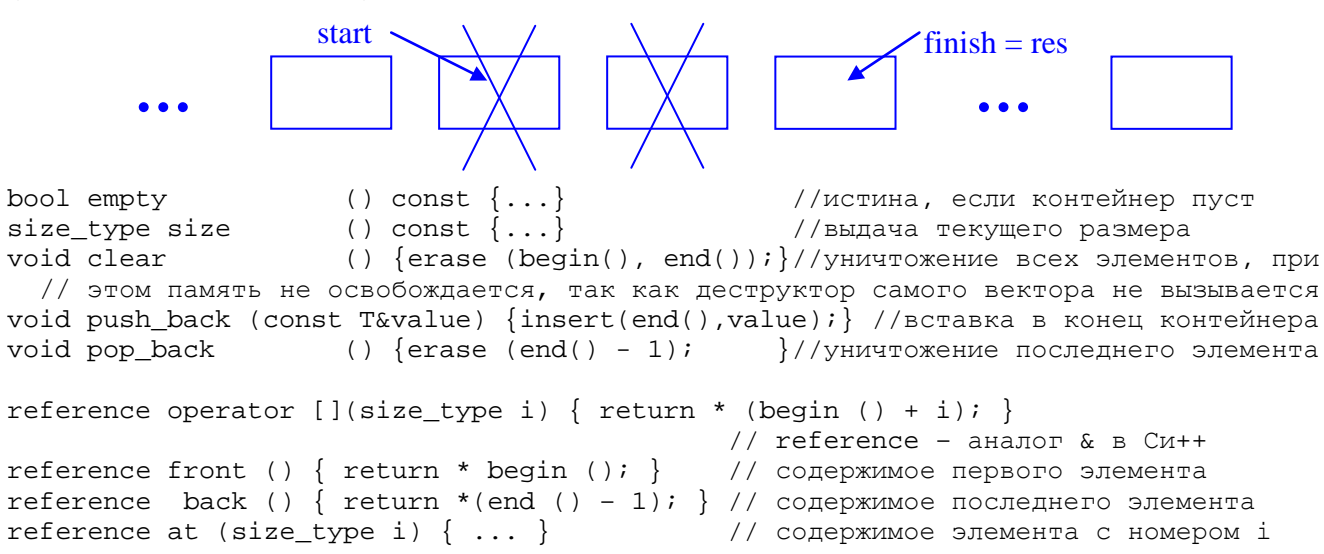

#### При работе с функцией at () используется перехватчик исключительной ситуации:

 $\{ \ldots v \text{.at } (i) \} \ldots \}$ trv catch (out of range) {  $\cdot$   $\cdot$   $\cdot$ 

#### Обход вектора прямым и обратным итератором:

```
int \text{main} ()
\{ vector <i>int</i> > v (100, 5); // 100 элементов, инициированных значением 5
 vector<int>::const iterator p = v.beqin ();
 vector<int>::const_reverse_iterator q = v.rbegin ();
 while (p != v.end ()) { cout << * p << ' '; ++ p; } ...
                               { cout << * q << ' '; ++ q; } ...
 while (q := v.read() )return 0;
\}
```
#### Учебная программа, иллюстрирующая особенности работы с векторами

```
#include <vector>
using namespace std;
typedef vector<int> Container;
typedef Container::size_type Cst;
void f (Container& v, int i1, int i2) {
  try { for (Cst i = 0; i < 10; i++)
           { // здесь значение индекса і проверять не надо: вектор создаётся заново
              v.push back (i); // \exists \exists \exists \forall ( \exists \exists \forall ( \exists \forall ( \exists \forall ( \exists \forall ( \exists \forall \exists \forall ( \exists \forall \exists \forall \exists \forall \exists \forall \exists \forall \exists \forall \exists \forall \exists \forall \exists \forall \exists// проверка правильности индексов i1 и i2
           v \cdot at (i1) = v \cdot at (i2);
                                                       // выполняется внутри функции at ()
           \text{cut} \ll \text{v.size} ();
                                                       // Размер контейнера для данной точки
           Container::iterator p = v.\text{begin} ();
           p \leftarrow 2i// Для векторов это можно, для других - advance (р, 2)
           \overline{v \cdot \text{insert}} (p, 100); // Элементы: 0, 1, 100, 2, ..., 9. p теряет значение
           sort (v.\text{begin} (), v.\text{end}(); // \text{Corrnooka muanasona}for (Cst i = 0; i < v.size (); i++){ // здесь значение индекса і уже проверено, можно пользоваться
   // непосредственно индексацией v [i], даже если число элементов в цикле меняется
               \text{cut} << \texttt{v[i]};
              \mathcal{E}catch (out_of_range) { ... } // реакция на ошибочный индекс
\mathcal{E}int main () { Container v; f (v, 5, 12); }
```

```
Списки, строящиеся на основе стандартного контейнера list, (уровень разрешённого
итератора - двунаправленный):
```

```
// определено для всех контейнеров STL (vector, list, ...)
#include <list>
using namespace std; // все стандартные контейнеры определены в стандартном
                      // пространстве именования (std)
template<class T, class A = allocator<T>> class list;
list& operator = (const list <T, A> & obj);
list (const list <T, A> & obj); // конструктор копирования
// инициализация списка копированием элементов из [first, last)
// It - итератор для чтения
list (It first, It last, const A\& = A());
// Конструкторы, которые могут вызываться с одним параметром, во избежание
// случайного преобразования объявлены как явные (explicit). Это означает,
// что конструктор может вызываться только явно.
// (list<int>1 = 10 - ошибка, попытка неявного преобразования 10 в list<int>)
explicit list (const A& = A ()); // явный вызов конструктора: list<T> x(10);
explicit list (size_type size, const T& value = T (),
                 const A& a = A ()); // заводятся сразу несколько элементов со
            // значениями, которые даются их конструкторами по умолчанию.
            // Если второй параметр отсутствует, конструктор умолчания в Т
```
// обязателен. Есть и другие виды конструкторов.

```
// Имеются также методы, связанные с итераторами:
// iterator begin (), end (); const iterator begin () const, end () const;
```
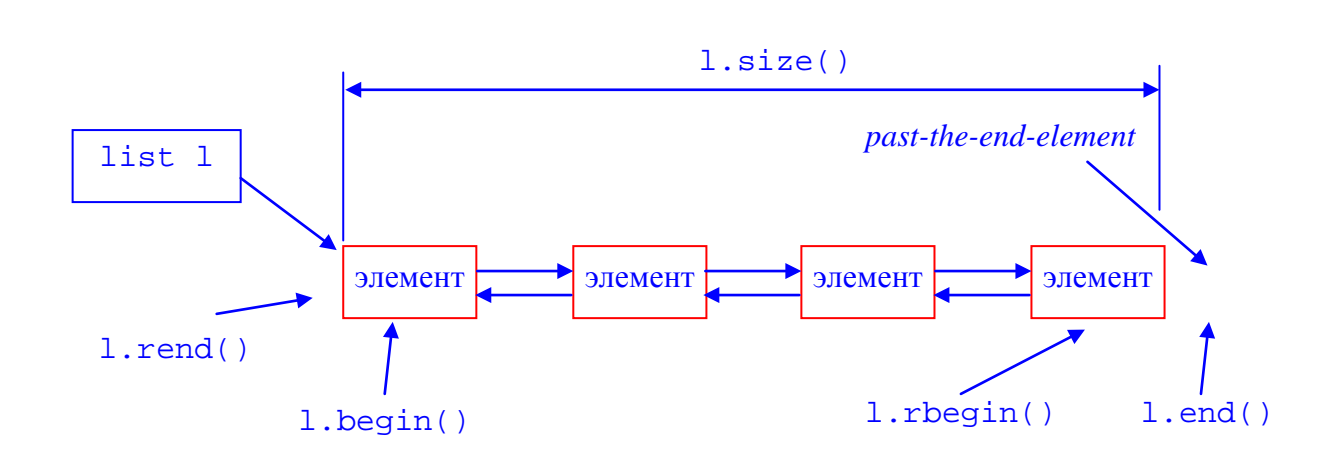

void push front(const T& value){ insert (begin (), value); } // вставка в начало  $()$ { erase (begin ()); }//уничтожение первого элемента void pop\_front

Контейнеры в библиотеке STL построены таким образом, что фрагмент учебной программы для работы с векторами, показанный ранее, может легко быть приспособлен для работы со списками. Для этого надо всюду заменить слово vector словом list, а также внимательно переработать те операторы, в которых существенно используются свойства итераторов произвольного доступа, использованные в программе (были выделены шрифтом с подчеркиванием). Например, выдача данных в поток записывается не так, как для векторов (с помощью операции индексации), а иначе:

```
for (int i = 0; i < v.size (); i++)
                                        cout \lt\lt v[i]; // итерация по вектору
                                   \frac{1}{2}не годится для работы со списком
for (p = v.begin (); p != v.end (); ++p) cout << * p; // итерация по списку
                                   \frac{1}{2}работоспособно также и для вектора
```
# *Схема классической системы программирования*

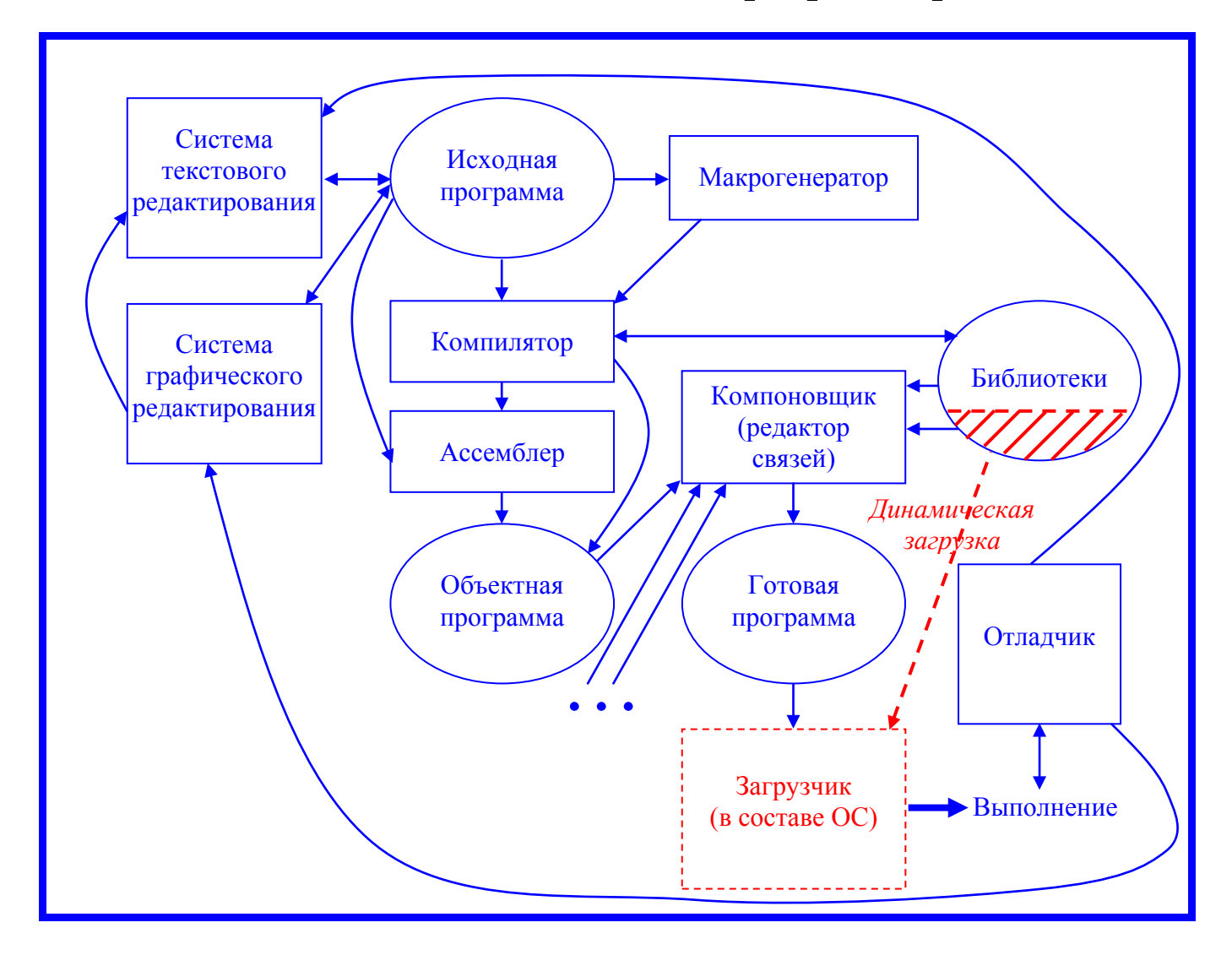

## *Схема работы компилятора языка программирования*

*(сплошные стрелки указывают порядок работы составных частей компилятора, пунктирные линии отображают потоки информации).*

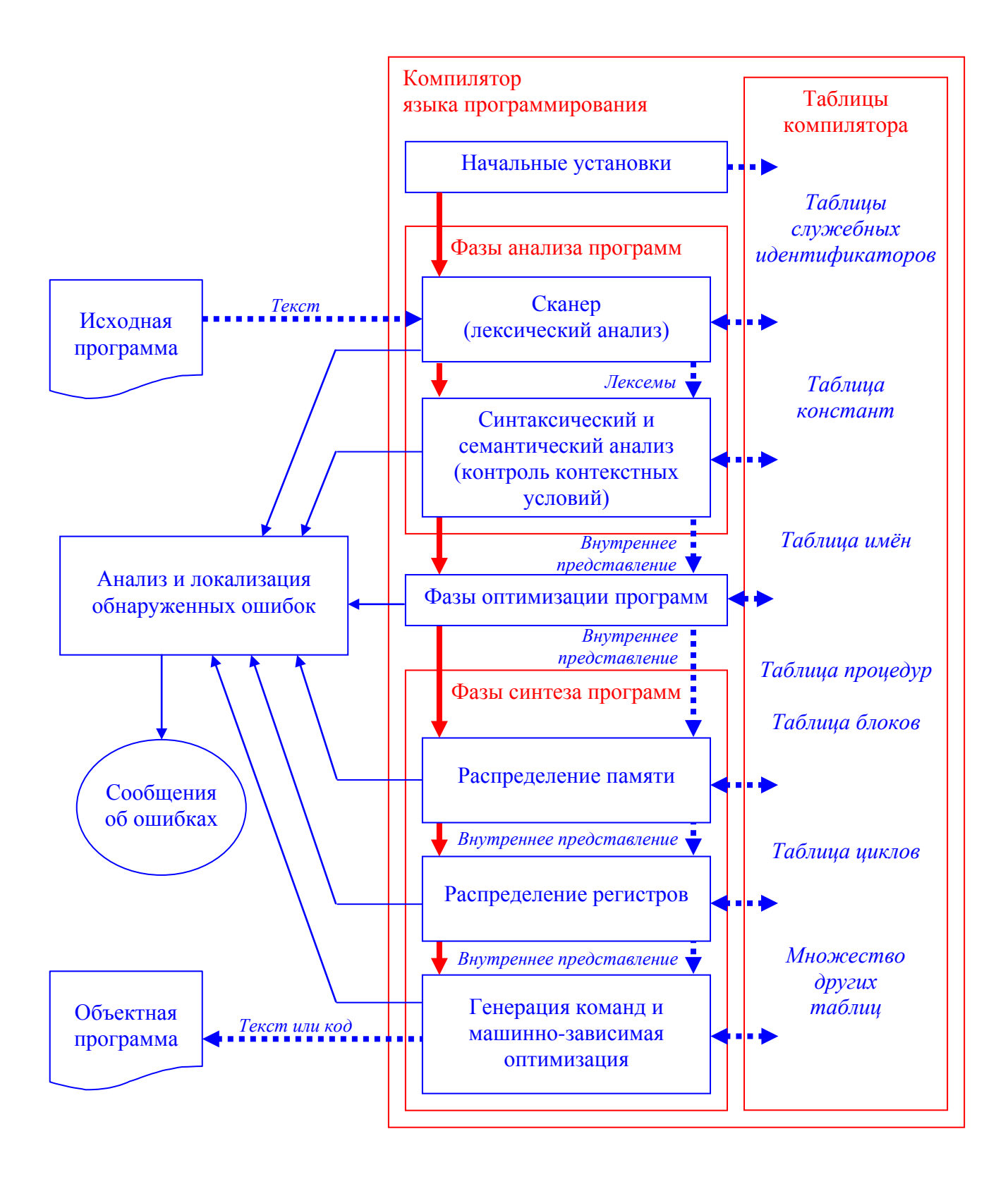

# *Схема работы однопроходного компилятора языка программирования*

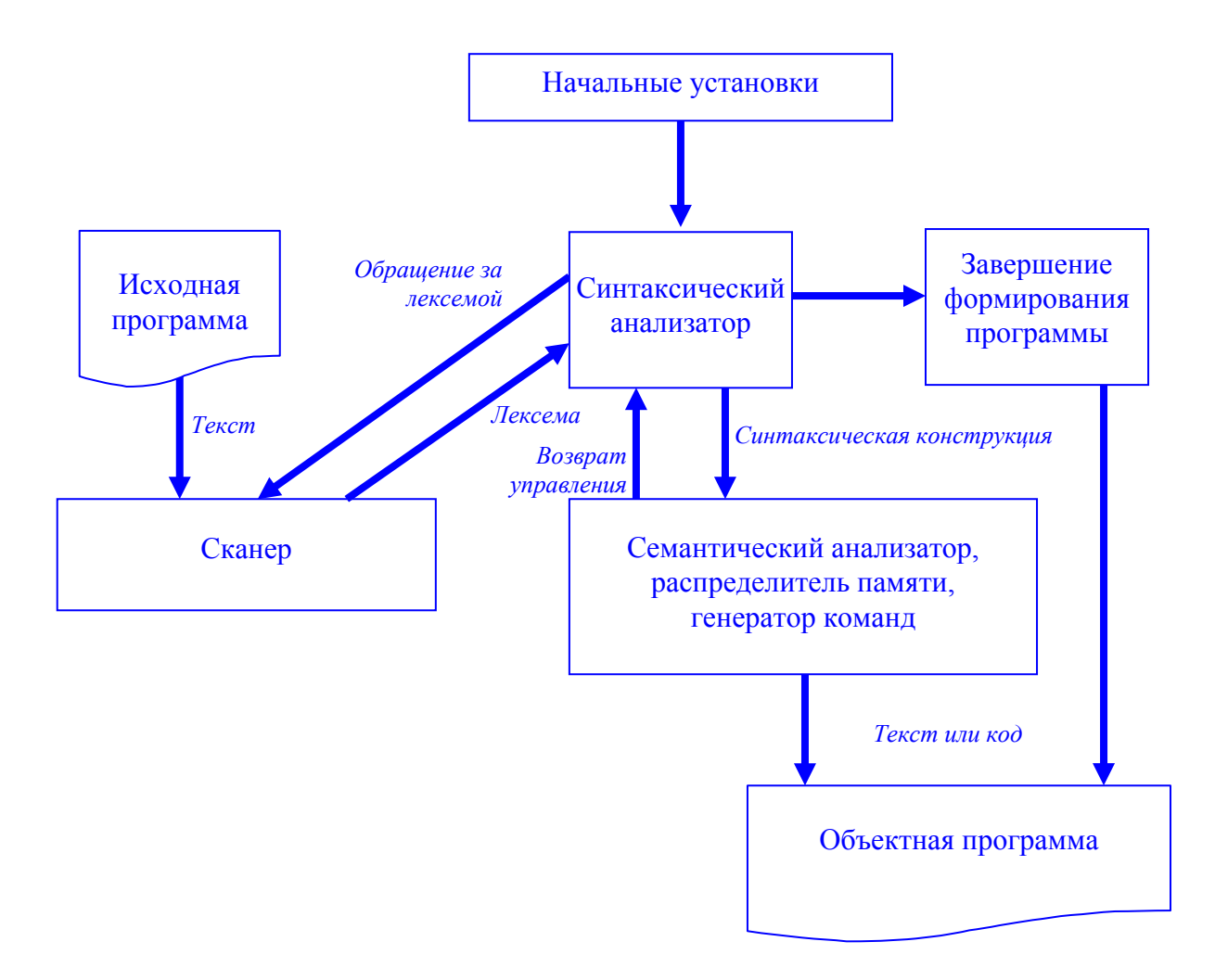

*Описание модельного языка*. Правила грамматики:

P → **program** D1;B⊥  $D1 \rightarrow \text{var } D \{ , D \}$  $D \rightarrow I$  {,  $I$  }:  $\int$  **int**  $\b{bot}$  $B \rightarrow \text{begin } S \{iS\} \text{end}$  $S \rightarrow I:=E \mid \textbf{if } E \textbf{ then } S \textbf{ else } S \mid$ **while**  $E$  **do**  $S$  |  $B$  | **read** (I) | **write** (E)  $E \rightarrow EI | E1 | = | \langle | \rangle | \langle | \rangle | = | \langle | \rangle | E1 |$  $E1 \rightarrow T$  { $\lceil + \rceil - |\text{or} \rceil$  T}  $T \rightarrow F \{ [ * | / | \text{and} ] F \}$  $F \rightarrow I | N | L | \text{not } F | (E)$  $L \rightarrow true$  | **false**  $I \rightarrow C | IC | IR$  $N \rightarrow R/NR$  $C \rightarrow a | b | ... | z | A | B | ... | Z$  $R \rightarrow 0 | 1 | 2 | ... | 9$ 

## **Замечания:**

- a) запись вида  $\{\alpha\}$  означает итерацию цепочки  $\alpha$  (повторение ее 0 или более раз), то есть в порождаемой цепочке в этом месте может находиться либо ε, либо α, либо αα, либо ααα и т.д.
- b) запись вида [α | β] означает, что в порождаемой цепочке в этом месте может находиться либо α, либо β.
- c)  $P \text{H}$ ель грамматики; символ  $\perp$  маркер конца текста программы.

Контекстные условия:

- 1. Любое имя, используемое в программе, должно быть описано и только один раз.
- 2. В операторе присваивания типы переменной и выражения должны совпадать.
- 3. В условном операторе и в операторе цикла в качестве условия возможно только логическое выражение.
- 4. Операнды операций отношения должны быть целочисленными.
- 5. Тип выражения и совместимость типов операндов в выражении определяются по обычным правилам; старшинство операций задано синтаксисом.

В любом месте программы, кроме идентификаторов, служебных слов и чисел, может находиться произвольное число пробелов и комментариев вида {< любые символы, кроме } и  $\perp$  > }. Вложенные комментарии запрещены.

Идентификаторы **true**, **false**, **read**, **write** и другие, упомянутые среди правил грамматики, – служебные слова (их нельзя переопределять, как стандартные идентификаторы Паскаля). Эти идентификаторы не имеют никакого отношения к буквам, из которых они составлены.

Сохраняется правило языка Паскаль о разделителях между идентификаторами, числами и служебными словами.

## Действия, выполняемые лексическим анализатором (сканером):

 $1$  GetS - ввод очередного символа исходной программы. 2. clear - инициализация буфера ввода символов лексемы.  $3.$  add добавление очередного символа к лексеме в буфере.  $\equiv$  . 4. get token - поиск лексем в таблицах служебных слов (ТW), ограничителей и знаков операций (TD). - поиск объектов в таблице имён ТІ, либо в таблице констант ТС. 5. get\_object 6. new Ident - создание нового объекта "Идентификатор". 7. new Number - создание нового объекта "Константа". 8. put\_object - занесение информации о вновь созданных объектах (константах или идентификаторах) в таблицу констант ТС, либо в таблицу имён  $T\overline{I}$ . 9. new Token - создание новой лексемы при вводе константы или идентификатора (указатель на объект в этой лексеме может быть новым, а может извлекаться из соответствующей таблицы)

## Состояния лексического анализатора:

- $1. H$ - начальное состояние
- ввод комментария (примечания) 2. Comment  $\equiv$  .
- 3. NOperator ввод знака операции отрицания  $\frac{1}{2}$
- 4. Operator ввод односимвольного знака операции
- 5. LOperator - ввод двухсимвольного знака операции
- $6.$  Identifier  $$ ввод идентификатора
- 7. Literal - ввод целочисленной константы
- 8. Error - ошибка

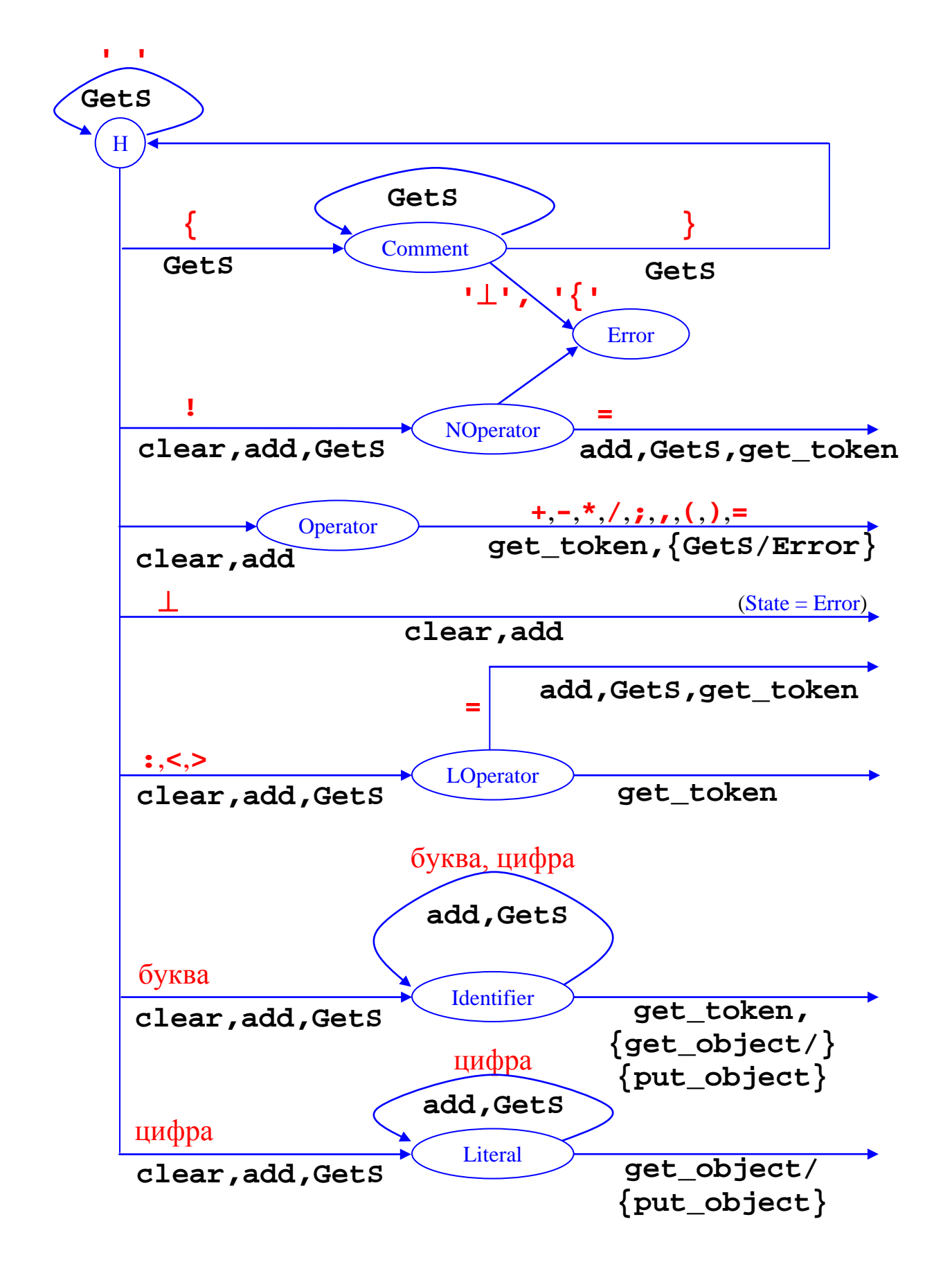

Диаграмма состояний лексического анализатора (сканера) модельного языка. Все выходные стрелки предполагают последующий переход в начальное состояние ( $H$ ). После чтения конца файла осуществляется переход в состояние Error без выдачи сообщения об ошибке (ошибка выдается лишь при повторной попытке чтения). Непомеченные дуги соответствуют переходам по символам, не надписанным ни над одной дугой, исходящей из этой же вершины.

## Действия, выполняемые при семантическом контроле контекстных условий:

 $1.$ - очистка стека reset 2. push - занесение нового элемента в стек имен или типов  $3.$  $\overline{\mathtt{pop}}$ - чтение текущего элемента из стека  $4.$  decl - занесение в таблицу информации о новом идентификаторе - проверка совпадения типов двух операндов бинарной операции 5. check\_op 6. check\_not - проверка типа операнда унарной операции отрицания 7. check id - контроль наличия описания идентификатора 8. eq\_type - сравнение типов двух операндов из стека 9.  $check_id_in read$  - контроль наличия описания идентификатора в операторе чтения

### Грамматика модельного языка с семантическими действиями:

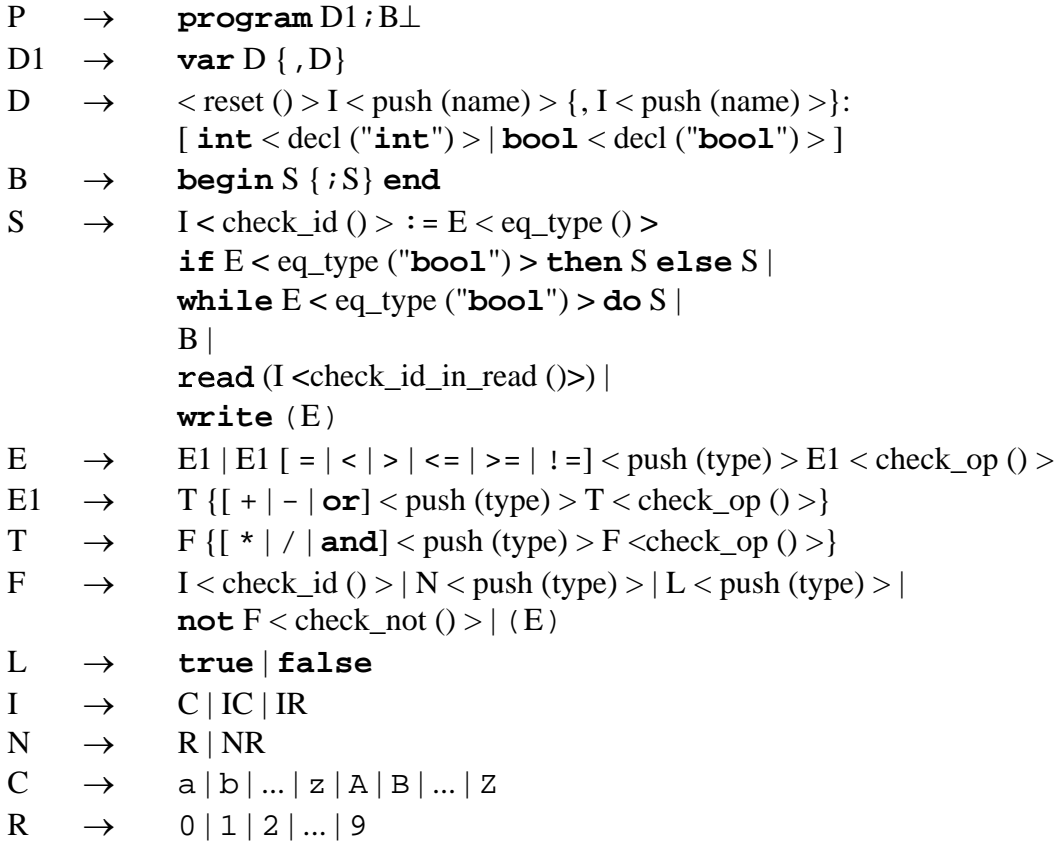

## *Действия, выполняемые при генерации внутреннего представления программы:*

1. **put** – занесение элемента в массив ПОЛИЗ, варианты: нет параметров: резервирование места в массиве ПОЛИЗ один параметр: запись элемента в конец массива ПОЛИЗ два параметра: запись элемента в указанное место массива 2. **place** – определение номера свободного элемента в массиве ПОЛИЗ

## *Некоторые правила грамматики модельного языка с действиями по генерации ПОЛИЗ:*

- F  $\rightarrow$  I <check\_id (); Put (**I**)> | N <Push (type = **int**); Put (**N**)> |
	- L  $\langle$ Push (type = **bool**); Put (**L**) $>$  | **not** F  $\langle$ check\_not ( $\rangle$  $>$  | (E)
- S  $\rightarrow$  I <check\_id (); Put (&I)> **:** = E <eq\_type (); Put ("**:=**")>  $S \rightarrow$  **if**  $E \leq eq_t$  (**bool**); Place (lab1); Put (); Put ("!F")>
	- **then** S <Place (lab2); Put (); Put ("!"); Put (Place, lab1)><br>else S <Place (lab2)> **else** S  $\langle$ Put (Place, lab2)>
- S  $\rightarrow$  while <Place (lab1)> E <eq\_type (**bool**); Place (lab2); Put (); Put ("!F")> **do** S <Put (lab1); Put ("!"); Put (Place, lab2)>

#include <iostream.h> #include <string.h> #include <stdio.h> #include <ctype.h> #include <stdlib.h> #include <typeinfo> using namespace std; //=================================================================== ////////////////////// Отладочные режимы ////////////////////////// //=================================================================== static unsigned int Dump =  $0;$ #define DUMP\_ANY (unsigned int) - 1 #define DUMP\_BUF (unsigned int) 1<br>#define DUMP\_REC (unsigned int) 2 #define DUMP\_REC (unsigned int) 2<br>#define DUMP LEX (unsigned int) 4 #define DUMP\_LEX (unsigned int) 4 #define DUMP\_PLZ (unsigned int) 8 #define DUMP\_PTA (unsigned int) 16<br>#define DUMP PTC (unsigned int) 32 #define DUMP\_PTC (unsigned int) 32<br>#define DUMP PTI (unsigned int) 64 #define DUMP\_PTI (unsigned int) 64 #define DUMP\_PTL (unsigned int) 128 #define DUMP SIM (unsigned int) //=================================================================== ///////////////////// Список лексем языка ///////////////////////// //=================================================================== enum type\_of\_lex { LEX\_NULL, LEX\_PROGRAM,<br>LEX VAR, LEX BOOL, LEX INT, LEX FALSE, LEX\_INT, LEX\_FALSE, LEX\_TRUE,<br>LEX\_ASSIGN, LEX\_BEGIN, LEX\_END,<br>LEX\_IF, LEX\_THEN, LEX\_IF, LEX\_THEN, LEX\_ELSE, LEX\_WHILE,<br>LEX\_DO, LEX\_READ, LEX\_WRITE, LEX\_READ, LEX\_WRITE,<br>LEX\_NOT, LEX\_OR, LEX\_AND, LEX\_NOT, LEX\_OR, LEX\_LT,<br>LEX\_LE, LEX\_EO, LEX\_NE, LEX\_GE, LEX\_LE, LEX\_EQ, LEX\_NE, LEX\_GE, LEX\_GT,<br>LEX\_DIV, LEX\_PLUS, LEX\_MINUS, LEX\_MULT, LEX\_LPAREN, LEX\_RPAREN, LEX\_PLUS, LEX\_MINUS, LEX\_MULT, LEX\_COMMA, LEX\_COLON, LEX\_SEMICOLON,<br>LEX\_ID, LEX\_NUM, LEX\_FIN, LEX\_NUM, LEX\_FIN,<br>PLZ FGO PLZ\_GO, PLZ\_FGO };

#### //===================================================================

//////////////// Таблицы внешних представлений ////////////////////

//===================================================================

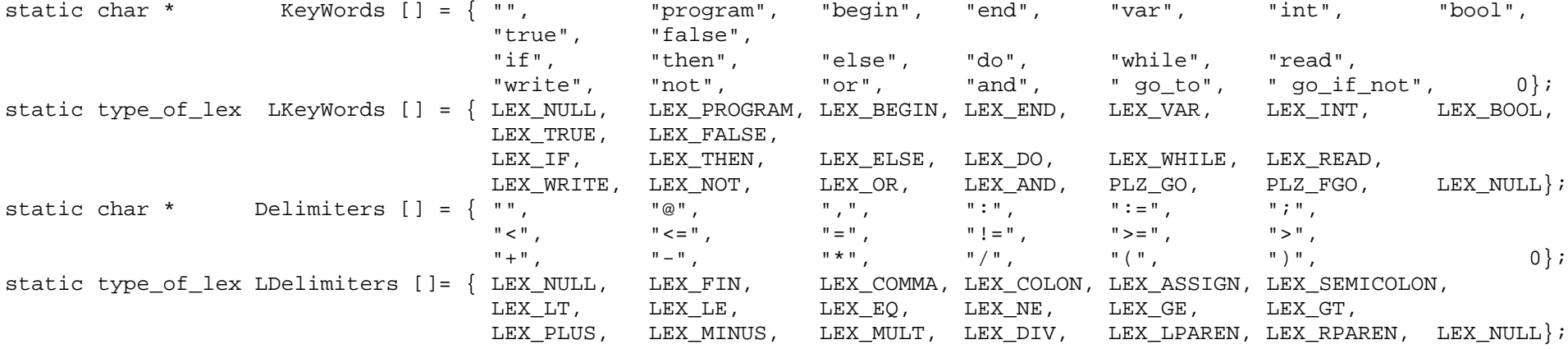

//===================================================================

/////////////////// Интерфейсы используемых классов /////////////////

```
//===================================================================
```

```
//===================================================================
```
///////////////////////// Класс buf //// (для сборки лексем) //////

//===================================================================

```
class buf { char * b; int size; int top;
     public: buf (int max_size = 260);<br>\approx buf ();
\sim buf ();
               void clear ();
               void add(const char c);
              char * get_string () const;<br>int int buf () const;
                                  i const;
               friend ostream & operator << (ostream &s, const buf & b);
};
```

```
 class Token;
                           class ProgramObject;
template <class Object> class ObjectTable;
                            ostream & operator << (ostream & s, const Token * t);
template <class Object> ostream & operator << (ostream & s, const ObjectTable<Object> & l);
                            ostream & operator << (ostream & s, const ProgramObject * t);
//===================================================================
/////////////////////// Класс таблиц лексем ///////////////////////
//===================================================================
class TokenTable { Token ** p; char ** c; int size;
       public: TokenTable (int max_size, char * data [], type_of_lex t []);
               ~\sim TokenTable ();<br>Token ~^*Token * operator () (int k);<br>char * operator [] (int k);
                 char * operator [] (int k);<br>int get size () const;
                 int get_size<br>int get_index
                 int get_index (const Token * 1) const;<br>int get index (const type of lex 1) const;
                 int get_index (const type_of_lex 1) const;<br>Token * get_token (const buf & b) const;
                                              (\text{const} \text{ but } \& \text{b}) const;
                  void put_obj (ProgramObject *t, int i);
          friend ostream & operator << (ostream & s, const TokenTable & t);
};
//===================================================================
///////////////////////// Класс лексем ////////////////////////////
//===================================================================
class Token { type_of_lex type; ProgramObject * value;
      public: Token (const type_of_lex t, ProgramObject * v = 0);<br>type of lex get type () const;
                 type_of_lex get_type<br>void set type(
                 void set_type(const type_of_lex t);<br>void set value (ProgramObiect * v);
                               set_value (ProgramObject * v);<br>
set value () const;ProgramObject * get value
          friend ostream & operator << (ostream & s, const Token * t);
};
```

```
///////////////// Класс таблиц объектов программы ///////////////////
template <class Object> class ObjectTable { int size; public: Object ** p; int free;
    public: ObjectTable
                      (int max_size);~\sim ObjectTable
                                    () :
           Object *
                       operator[ ] (int k);
           Object *put obj (Object *t = 0);
           Object *put obj (Object *t, int i);
           int get place
                                  () const;
           int get index
                            (Token * 1) const;
           int get index (type of lex t) const;
           int get index
                               (int v) const.Object * get_object(const buf & b) const;
      friend ostream & operator << (ostream &s, const ObjectTable & t);
\} ;
```
/////////////// Базовый класс объектов программы /////////////////// class ProgramObject { protected: type of lex type; int value; public: type of lex get type  $()$  const; hiov set type  $(type$  of  $lex t$ ; get value  $int$  $()$  const; hiov set value  $(int v);$ virtual void  $(int & i)$  const = 0; exec virtual bool is object (const buf  $\&$  b) const = 0;  $(ostream & s) const = 0;$ virtual ostream & print

 $\}$  ;

//=================================================================== ////////////// Производные классы объектов программы /////////////// //=================================================================== class Ident:public ProgramObject { char \* name; bool declare; bool assign;<br>public: Ident (const buf & b); public: Ident (const buf & b);<br>bool get assign () const; bool get\_assign () c<br>void set\_assign (); void set\_assign ();<br>
bool get declare () const; bool get\_declare () constants () constants () constants () constants () is an extra set of  $\alpha$  () is a constant of  $\alpha$  () is a constant of  $\alpha$  () is a constant of  $\alpha$  () is a constant of  $\alpha$  () is a constant of  $\alpha$  ( void set\_declare ();<br>char \* get name () const; char \* get\_name<br>bool is object bool is\_object (const buf & b) const;<br>ostream & print (ostream & s) const; ostream & print (ostream & s) const;<br>void exec (int &) const;  $(int > ) \text{const};$ }; //=================================================================== class Number:public ProgramObject { public: Number (const buf & b);<br>bool is object (const buf & b); bool is\_object (const buf & b) const;<br>ostream & print (ostream & s) const; ostream & print (ostream & s) const;<br>void exec (int & i) const;  $(int & i)$  const; }; //=================================================================== class Label:public ProgramObject { public: Label (int n);<br>bool is object (const buf & b) ( bool is\_object (const buf & b) const;<br>ostream & print (ostream & s) const; ostream & print (ostream & s) const;<br>void exec (int & i) const;  $(int & i)$  const; }; //=================================================================== class Address: public ProgramObject { public: Address (int n); bool is\_object (const buf & b) const;<br>ostream & print (ostream & s) const; ostream & print (ostream & s) const;<br>void execution (int & i) const;  $(int & i)$  const; };

//===================================================================

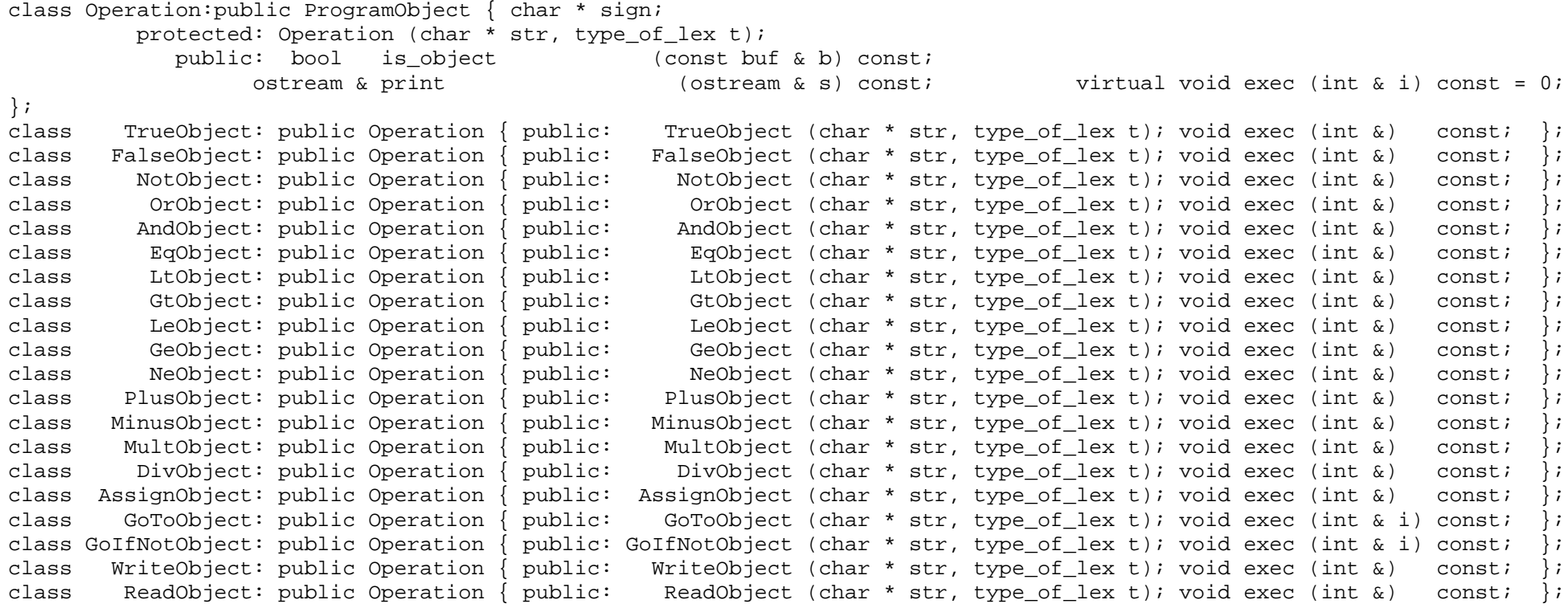

//===================================================================

///////////////////////// Класс Scanner ///////////////////////////

//===================================================================

class Scanner { enum State { H, Comment, NOperator, Operator, LOperator, Identifier, Literal, Error };<br>State FA State; FILE \* fp; char c; buf b; State FA\_State; FILE \* fp; char c;<br>void GetS (); // Процедура ввод (); // Процедура ввода очередного символа программы

//////////////////// Основные процедуры сканера /////////////////////

```
public: Scanner (char *); // Конструктор класса<br>
Scanner (); // Деструктор класса
\simScanner (); // Деструктор класса
 Ident * CreateIdentObject (const buf & b); Number * CreateNumberObject (const buf & b);
       Token * get_lex (); // Процедура ввода очередной лексемы
```

```
};
```
class Parser { Token \* curr lex; Scanner scan; type of lex c type; void GetL (); // Процедура ввода очередной лексемы и установки внутренних переменных

void P (); void D1 (); void D (); void B (); void S (); void E (); void E1 (); void T (); void F ();

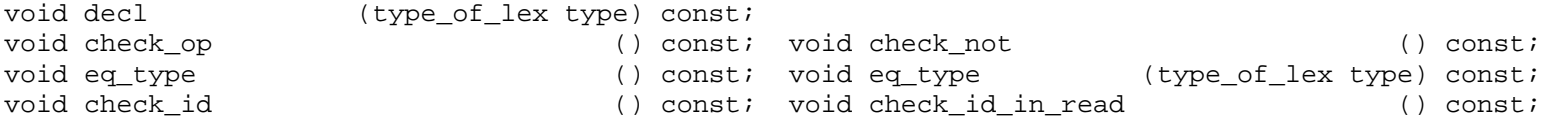

```
Address * CreateAddressObject (Token * 1);
Label * CreateLabelObject (int label);
```
 $11111111111$  Основные процедуры синтаксического анализа  $11111111111$ 

```
public: Parser
              (char *program); // Конструктор класса
                       (); // Деструктор класса
    ~\simParser
    void Analyze
                       (); // Основная процедура анализа
\mathcal{E}class Simulator { ProgramObject * curr obj;
   public:void Simulate (); // Основная процедура интерпретатора
                \sim Simulator (); // Деструктор класса
```

```
\} ;
```
//=================================================================== //////////////////////// Шаблоны стеков ///////////////////////////// //=================================================================== template <class T, int max\_size> class Stack { T s [max\_size]; int top;<br>public: Stack () { f s [max\_size]; int top; public: Stack ()  $\{$  ()  $\}$  reset (); <br>void reset ()  $\{$  ()  $\}$  () top = 0; void reset ()  $\left\{\begin{array}{ccc} & \text{ & & \text{top = 0;}} \end{array}\right.$ void push (T i)  $\{$  it (!is\_tull ())  $\{$  s  $\lfloor$  top ++] = i;  $\}$ else throw "Стек переполнен";<br>
T pop () { if (!is empty ()) { return s  $\{ if (!is empty ()) \{ return s [--top] \} \}$ else throw "Стек исчерпан"; bool is empty () const { return top  $\leq 0;$ bool is full () const { return top >= max size; }; //=================================================================== //////////////////////// Стеки ////////////////////////////// //=================================================================== Stack <Token \*, 100> Names; Stack <type\_of\_lex, 100> Types;  $\text{sin}t$ , 100> Values; //=================================================================== //////////////// Таблицы внутренних представлений ///////////////// //=================================================================== TokenTable TW (sizeof (KeyWords) / sizeof (KeyWords [0]), KeyWords, LKeyWords); TokenTable TD (sizeof (Delimiters) / sizeof (Delimiters [0]), Delimiters, LDelimiters); ObjectTable<Ident><br>ObjectTable<Address> TA (sizeof (TI) / sizeof (TI  $[0]$ ));<br>TC (100); ObjectTable<Number>
TC
(100);
(100);
(100);
(100);
(100);
(100);
(100);
(100);
(100);
(100);
(100);
(100);
(100);
(100);
(100);
(100);
(100);
(100);
(100);
(100);
(100);
(100);
(100);
(100);
(100);
(100);
(100);
(100);
(10 ObjectTable<Label>
TL<br>
ObjectTable<Operation>
TO  $(20);$  // Таблица для 20 операционных объектов<br>(1000); ObjectTable<ProgramObject> PLZ int ind\_GO, ind\_FGO;

```
111111111111111111 Peanusauus используемых классов 111111111111111111111111111 Отладочные операторы выдачи лексем и объектов 1111111111ostream & operator << (ostream & s, const Token * t)
{ ProgramObject * p; int i;
 S \leq  " (T\pi = ";
 s.width (2); s << t -> type << ")";
 if ((p = t - > qet value()) := 0) { s << " "; p -> print (s); }
 else { for (i = 0; i < sizeof (KeyWords) / sizeof (KeyWords [0]); i ++)
          if ( LKeyWords [i] == t -> type) { s \ll " C_{JUBO} " \ll KeyWords [i] \ll endl; return si }
       for (i = 0; i < sizeof(Delimiters) / sizeof (Delimiters [0]); i ++)
          if (LDelimiters [i] == t -> type) { s \ll " 3Hak " << Delimiters [i] << endl; return s; }
       s \le \text{end};
 return s;
template <class Object> ostream & operator << (ostream & s, const ObjectTable<Object> & 1)
{ for (int i = 0; i < 1.free; i ++) { cout.width (4); cout << i << ": " << 1.p [i];}
 return s;
ostream & operator << (ostream & s, const ProgramObject * t) { t -> print (s); return s; }
buf::buf (int max size)
                   { b = new char [size = max_size]; top = 0; clear(); }
             \text{buf}:~\sim~\text{buf}delete b;
                          ( )void buf::clear
                          ( )if (Dump & DUMP BUF && top) { cout << "By\phiep: " << b << endl; }
                                   memset (b, ' \ 0', \text{size}); top = 0;
       buf::add
                          \text{(const char c)} \{ b \} (top ++) = c;
       int
             buf::int buf
                          () const { return atoi (b);
       char * buf::get_string () const { return b;
    ostream &operator << (ostream &s, const buf & b) { s \ll "By\phiep = " << b.b << endl; return s;
```

```
/////////////////////// Класс таблиц лексем ///////////////////////
//===================================================================
        TokenTable::~ TokenTable () { delete [] p; }<br>TokenTable:: operator () (int k) { return p [k]; }
Token* TokenTable:: operator () \left(\begin{array}{ccc} 1 & \text{if } k \\ \text{if } k \end{array}\right) { return p \left[\begin{array}{c} k \end{array}\right]; } <br> char * TokenTable:: operator \left[\begin{array}{ccc} 1 & \text{if } k \end{array}\right] { return c \left[\begin{array}{c} k \end{array}\right]; }
char * Theorem Table: : operator [ ]void TokenTable:: put_obj (ProgramObject * t, int i) { p [i] -> set_value (t); }
        TokenTable:: TokenTable (int max size, char * data [], type of lex t [])
{ p = new Token * [(size = max size) + 1]; c = data; }for (int i = 0; i < size; i ++) \{ p[i] = 0; if (data[i]) \}p[i] = new Token (t[i]);\{}
int TokenTable::get_size () const { return size; }
int TokenTable::get_index (const type_of_lex l) const
{ Token ** q = p; Token * t; int i = 0;
  while (* \alpha)\{ t = * \alpha + i \}if (t \rightarrow \text{get type} () == 1) break;
         i + j }
   return i;
}
int TokenTable::get_index (const Token * l) const
{ Token ** q = p; int i = 0;
  while (* q != 1) { q++; i++; } return i;
}
Token * TokenTable::get_token (const buf & b) const
{ Token ** q = p; char ** s = c; Token * t;
  while (* g)\{ t = * q + i \}if (! strcmp (b.get string (), * s ++)) return t;
 }
   return 0;
}
ostream & operator << (ostream & s, const TokenTable & l)
\{ for (int i = 0; i < 1. size; i ++) cout << 1. p [i];
   return s;
}
```
//===================================================================

```
/////////////////////////// Класс лексем //////////////////////////
//===================================================================
                   Token::Token (const type_of_lex t, ProgramObject * v) { value = v; type = t; }
  type_of_lex Token::get_type          () const        { return type;<br>void Token::set type    (type of lex t)         { feturn type = t;
          void Token::set_type (type_of_lex t) {<br>\text * Token::get_value          () const        { return value;
ProgramObject * Token::get_value \{ ) const \{ return value;<br>void Token::set value(ProgramObject * v) \{ value = v;
          void Token::set value(ProgramObject * v)
//===================================================================
///////////////// Класс таблиц объектов программы /////////////////
//===================================================================
template <class Object> ObjectTable<Object>::ObjectTable<Object> (int max_size)
                                                               { p = new Object * [(size = max size) + 1]; free = 0; }template <class Object> Object * ObjectTable<Object>::put obj (Object * t, int i){ p [i] = t; return t; }
template <class Object> Object * ObjectTable<Object>::put_obj (Object * t) { p [free ++] = t; return t; }<br>template <class Object> int 0bjectTable<Object>::get place () const { return free; }
                                    ObjectTable<Object>::get_place ( ) const { return free; }
template <class Object> Object * ObjectTable<Object>::operator [] (int k) { return p[k]; }<br>template <class Object> 0bject1 = 0bjectTable<Object>:: ~ ObjectTable<Object> () { delete[] p; }
                                  template <class Object> ObjectTable<Object>:: ~ ObjectTable<Object> () { delete[] p; }
template <class Object> int ObjectTable<Object>::get_index (Token * l) const
{ Object ** q = p;
  for (int i = 0; i < free; i ++) { if (* \alpha ++ == 1 -> get value ()) return i; } return - 1;
};
template <class Object> int ObjectTable<Object>::get index (int v) const
{ Object ** q = p;
  for (int i = 0; i < free; i ++) { if ((* q ++) -> get value () == v) return i; } return - 1;
};
template <class Object> int ObjectTable<Object>::get_index (type_of_lex t) const
{ Object ** q = p;
  for (int i = 0; i < free; i ++) { if ((*(*\sigma +)) \cdot \text{get type }() == t) return i; } return - 1;
};
template <class Object> Object * ObjectTable<Object>::get_object (const buf & b) const
{ Object ** q = p; Object * t;
  for (int i = 0; i < free; i ++) { t = * q ++; if (t -> is_object (b)) return t; } return 0;
}
```
//===================================================================

//////////////// Базовый класс объектов программы /////////////////// type of lex ProgramObject::get type () const { return type; void ProgramObject::set\_type (type\_of\_lex t) type = t; int ProgramObject::get value () const { return value; void ProgramObject::set value  $(int v)$  $\{$  value =  $V_i$  $111111$  KOHCTDVKTODH ПРОИЗВОДНЫХ КЛАССОВ Объектов ПРОГРАММЫ  $1111111$  $Ident:$ : Ident (const buf & b) { char \* str = b.get string (); name = new char [strlen (str) + 1]; declare = assign = false; strcpy (name, str); } Number::Number (const buf & b) { value =  $b.int$  buf (); Label::Label  $(int n) \{ value = n \}$ Address::Address  $(int n) \{ value = n \}$ Operation::Operation (char \* str, type of lex t) { type = t; sign = new char [strlen (str)+1]; strcpy (sign, str); } TrueObject:: TrueObject (char \* str, type of lex t): Operation (str, t)  $\{\}$ FalseObject:: FalseObject (char \* str, type of lex t): Operation (str, t)  $\{\}$ NotObject:: NotObject (char \* str, type of lex t): Operation (str, t)  $\{\}$  $OrObiect:$ : OrObject (char \* str, type of lex t): Operation (str, t)  $\{\}$ AndObiect:: AndObject (char \* str, type of lex t): Operation (str, t)  $\{\}$ EqObject (char \* str, type of lex t): Operation (str, t)  $\{\}$  $E \circ Object$ :: LtObject (char \* str, type of lex t): Operation (str, t)  $\{\}$ LtObject:: GtObiect:: GtObject (char \* str, type of lex t): Operation (str, t)  $\{\}$ LeObject (char \* str, type of lex t): Operation (str, t)  $\{\}$ LeObject:: GeObject:: GeObject (char \* str, type of lex t): Operation (str, t)  $\{\}$ NeObject:: NeObject (char \* str, type of lex t): Operation (str, t)  $\{\}$ PlusObject:: PlusObject (char \* str, type\_of\_lex t): Operation (str, t)  $\{\}$ MinusObject:: MinusObject (char \* str, type of lex t): Operation (str, t)  $\{\}$ MultObject (char \* str, type of lex t): Operation (str, t)  $\{\}$ MultObject:: DivObject (char \* str, type\_of\_lex t): Operation (str, t) {} DivObject:: AssignObject:: AssignObject (char \* str, type of lex t): Operation (str, t)  $\{\}$ GoToObject (char \* str, type of lex t): Operation (str, t)  $\{\}$ GoToObject:: GoIfNotObject::GoIfNotObject (char \* str, type of lex t): Operation (str, t) {} WriteObject:: WriteObject (char \* str, type\_of\_lex t): Operation (str, t) {} ReadObject:: ReadObject (char \* str, type of lex t): Operation (str, t)  $\{\}$ 

 $1111111$  Реализация производных классов объектов программы  $11111111$ bool Ident::get assign () const { return assign; Ident::set\_assign void  $()$  { assign = true; Ident::get declare  $h$ nol () const { return declare; void Ident∷set declare  $\{$   $\}$  declare = true; char \* Ident::get name () const { return name; Ident:: is object (const buf & b) const  $h$ nnl { return ! strcmp (b.get\_string (), name); ostream & Ident::print (ostream & s) const  $\{S << "MMA"\}$ "<< name << endl; return s;  $b$ onl Number::is object (const buf & b) const { return b.int buf () == value; Number::print (ostream & s) const ostream &  $\{ s \leq \text{``UACIO} = \text{''}; s \text{.width} (9); s \leq \text{value} \leq \text{end} \}$  return s;  $h$ nol Label:: is object (const buf & b) const { return true; Label:: print  $($ ostream & s $)$  const ostream &  $\{ s \leq$  "Merka = "; s.width (4); s << value << endl; return s; }  $h$ nol Address: is object (const buf & b) const { return true; ostream & Address::print (ostream & s) const  $\{s \leq \texttt{"Aspec} = ";$ s.width  $(4)$ ; s << value << " " << TI [value]; return s; } Operation: : is object (const buf & b) const  $b \circ a$ { return ! strcmp (b.get string (), sign); ostream & Operation::print (ostream & s) const { s << "Объект  $^{\prime\prime}$  ; s /\*.width (4); s << type << " " \*/ << sign << endl; return s; }

```
//=======================================/////// Класс Scanner ///////===============================================
        Scanner:: Scanner (char * program) { fp = fopen (program, "r");<br>Scanner::~Scanner () { felose (fp); } void Scanner:
                                                   fclose (fp); } void Scanner::GetS () { c = fgetc (fp); }
Ident * Scanner::CreateIdentObject (const buf & b)
    { Ident * I = TI.get object(b); return I == 0 ? TI.put obj (new Ident (b)) : I; }
Number* Scanner::CreateNumberObject (const buf & b)
    { Number * N = TC.get object(b); return N == 0 ? TC.put obj (new Number (b)) : N; }
Token * Scanner::get lex () \{ Token * res;
 for (i) { switch (FA_State) {<br>case H: if (is
                      case H: if (isspace (c)) GetS ();
                     else if (isalpha (c)) { b.clear (); b.add (c); <u>GetS</u> (); FA_State = Identifier;<br>else if (isdigit (c)) { b.clear (); b.add (c); GetS (); FA State = Literal;
                     else if (isdigit (c)) { b.clear (); b.add (c); <u>GetS</u> (); FA_State = Literal;<br>else if (c =='@') { b.clear (); b.add (c); FA State = Error;
                     else if (c == '@') \{ b.c<u>lear</u> (); b.<u>add</u> (c); else if (c == '{}') \{GetS (); FA State = Comment;
                                                                                            return TD. get token (b);
                     else if (c == '')|c == '\\'|\nc == '')|c == '>\' { b.c<u>lear</u> (); b.add (c); <u>GetS</u> (); FA_State = LOperator; <br>else if (c == '') { b.clear (); b.add (c); GetS (); FA State = NOperator;
                     else if (c =='!') { b.\overline{clear} (); b.\overline{add} (c); \overline{Gets} (); FA_State = NOperator; <br>else               { b.clear (); b.add (c); FA State = Operator;
                                                           b.clear (); b.add (c);
                      break;
          case Identifier: if (isalnum (c) ) { b.add (c); GetS (); }
                     else \{FA\text{ State }=\mathbf{H}; \text{ if } ((res = TW.get\text{ token } (b)) := 0)else return new Token (LEX ID, CreateIdentObject (b)); }
                      break;
         case Literal: if (isdigit (c)) { b.add (c); GetS (); }
                                                                    return new Token (LEX NUM, CreateNumberObject (b)); }
        break;<br>case Comment:
                                   if (c == '}') {<br>else if (c == '@') { GetS (); FA_State = H;<br>FA State = Error; throw c; }
                                    else if (c == '@') { FA_State = Error; throw c; }
else if (c == '{}'')else G<u>etS</u> ();
                      break;
        case LOperator: FA State = \mathbf{H}; if (c == '=') { b.add (c); GetS ();
                                                                      return TD.<u>get_token</u> (b);<br>b.add (c); GetS (); return TD.get token (b);
        case NOperator: FA State = H; if (c == '=') {
else throw '!'; which is a set of the set of the set of the set of the set of the set of the set of the set of the set of the set of the set of the set of the set of the set of the set of the set of the set of the set of t
        case Operator: FA_State = H; if ((res = TD. <u>get_token</u> (b)) != 0) { GetS (); return res;
else throw ci
 case Error: throw c;
        } //end switch
      } // end for
}
//===================================================================
```
///////////////////////// Класс Parser ////////////////////////////

```
//===================================================================
/////////////////// Вспомогательные процедуры ///////////////////////
Address * Parser::CreateAddressObject (Token * l)
  int Ident_index = TI.get_index (1);<br>int Adr index = TA.get index (Ide
         Adr index = TA.get index (Ident_index);
 return Adr index >= 0 ? TA [ Adr index] : TA.put obj (new Address (Ident index));
}
Label * Parser::CreateLabelObject (int label)
\{ int Label index = TL.get index (label);
  return Label_index >= 0 ? TL [Label_index] : TL.put_obj (new Label (label));
}
//////////// Основные процедуры синтаксического анализа /////////////
     Parser:: Parser (char * program): scan (program) {}<br>Parser::~Parser () {}
     Parser::~Parser
void Parser::GetL ()
{ curr lex = scan.get lex (); if (Dump & DUMP LEX) cout << curr lex;
  c type = curr lex -> get type ();
}
void Parser::Analyze ()
\left\{ \begin{array}{ccc} \text{GetL} & \text{()}: & \text{P} & \text{()}: \end{array} \right.}
void Parser::P ()
\{ if (Dump & DUMP\_REC) \text{ count} << "P (): entry\n'\if (c_type != LEX_PROGRAM) throw curr_lex; <br>if (c_type != LEX_PROGRAM) throw curr_lex; \det(G); GetL (); B ();
 if (c_type != LEX_SEMICOLON) throw curr_lex;<br>if (c type != LEX FIN) throw curr lex;
 if (c type != LEX FIN)
  if (Dump & DUMP REC) cout << "P (): exit\n";
}
void Parser::D1()
{ if (Dump & DUMP_REC) cout << "D1 (): entry\n";<br>if (c type != LEX VAR) throw curr lex;
  if (c_type != LEX_VAR)<br>do {
 do { GetL (); D ();
     } while (c type == LEX COMMA);
  if (Dump & DUMP REC) cout << "D1 (): exit\n";
}
```

```
void Parser::D () {
  if (Dump & DUMP_REC) cout << "D (): entry\n";
  Names.reset ();
 if (c type != LEX ID) throw curr lexiNames.push (curr_lex); GetL (); GetL ();
 while (c_type == LEX_COMMA) {<br>if (c type != LEX ID) throw curr lex;
                                            if (c type != LEX ID)
                                            Names.push (curr_lex); GetL ();
        }
 if (c type != LEX COLON) throw curr lex;
\det L ( ); \det L ( );
  if (c_type == LEX_INT || c_type == LEX_BOOL) { decl (c_type); GetL (); }
                              throw curr lex;
 if (Dump & DUMP REC) cout << "D (): exit\n";
}
void Parser::B () {
  if (Dump & DUMP_REC) cout << "B (): entry\n";
 if (c_type != LEX\_BEGIN)<br>do {
 do { GetL (); S ();
    \} while (c type == LEX SEMICOLON);
 if (c_type != LEX_END) throw curr lex; end is not controlled to the control of the control of the control of the control of the control of the control of the control of the control of the control of the control of the cont
 if (Dump & DUMP REC) cout << "B (): exit\n";
}
void Parser::E () {
  if (Dump & DUMP_REC) cout << "E (): entry\n";
E1 ( ); the contract of the contract of E1 ( );
 if (c type == LEX EQ || c type == LEX LT || c type == LEX GT ||
     c_type == LEX_LE || c_type == LEX_NE || c_type == LEX_GE)<br>{<br>Types.push (c type);
                                                                                      { \text{ GetL} } (); E1 (); check op (); }
 if (Dump & DUMP REC) cout << "E (): exit\n";
}
void Parser::E1 () {
 if (Dump & DUMP REC) cout << "E1 (): entry\n";
\mathbf{T}^{\top} ( );
 while (c_type == LEX_OR \mid c_type == LEX_MINUS \mid c_type == LEX_PLUS)<br>{<br>Types.push (c_type);
                                                                                    { \texttt{GetL} } ( ) \text{ } ; \text{ } T \text{ } ( ) \text{ } ; \text{ } \text{check\_op} ( ) \text{ } ; \}if (Dump & DUMP REC) cout << "E1 (): exit\n";
}
void Parser::T () {
```

```
if (Dump & DUMP REC) cout << "T (): entry\n";
F ( ); \mathbf{F} ( );
while (c\_type == LEX_MULT \mid \mid \text{ c\_type} == LEX_DIV \mid \mid \text{ c\_type} == LEX_AND)Types.push (c type); G = \{ f \mid f \in \mathbb{R} \mid f \text{ such that } f \in \mathbb{R} \}if (Dump & DUMP REC) cout << "T (): exit\n";
}
void Parser::F () { ProgramObject * Oper = curr lex -> get value ();
  if (Dump & DUMP_REC) cout << "F (): entry\n";<br>if (c type == LEX ID) { c
                                   \{ check id (); PLZ.put obj (Oper);
                                                                          delete curr_lex; GetL (); }<br>PLZ.put obj (Oper);
  else if (c type == LEX NUM) { Types.push (LEX INT);
                                                                          delete curr_lex; GetL (); }<br>PLZ.put obj (Oper); GetL (); }
  else if (c_type == LEX_TRUE) {   Types.push (LEX_BOOL);   PLZ.put_obj (Oper);   GetL (); }<br>else if (c type == LEX FALSE) {   Types.push (LEX BOOL);   PLZ.put obj (Oper);   GetL (); }
  else if (c_type == LEX_FALSE) { Types.push (LEX_BOOL); else if (c type == LEX NOT) { GetL (); F (); check n
                                    { GetL (); F (); check_not (); PLZ.put_obj (Oper); <br>[){ GetL (); E (); if (c type == LEX RPAREN)         GetL ();
  else if (c type == LEX LPAREN){ GetL (); E (); if (c type == LEX RPAREN)
                                                          else throw curr_lex; }
  else throw curr lex;
  if (Dump & DUMP REC) cout << "F (): exit\n";
}
void Parser::S () { int lab1, lab2; ProgramObject * Oper;
  if (Dump & DUMP REC) cout << "S (): entry\n";
        if (c_type == LEXID)<br>{ check id ();
          check_id ();<br>delete curr lex;<br>delete curr lex;<br>delete curr lex;<br>delete curr lex;<br>delete curr lex;<br>delete curr lex;<br>delete curr lex;<br>delete curr lex;<br>delete curr lex;<br>delete curr lex;<br>delete curr lex;<br>delete curr lex;<br>delet
                                                                           Oper = curr\_lex -> get\_value();
          if (c type == LEX ASSIGN)
               \{ GetL (): E (): eq_type(); }
          else throw curr lex;
         } // assign-end 
  else if (c_type == LEX_WHILE)
        \{ GetL (); lab1 = PLZ.get place ();
                     E (); eq type (LEX BOOL); lab2 = PLZ.get place (); PLZ.put obj ();
          PLZ.put obj (TO [ind FGO]);
          if (c_type == LEX_D0)\{ GetL () ; S() ; PLZ.put obj (CreateLabelObject (lab1)): \} PLZ.put_obj (TO [ind_GO]);
                 PLZ.put obj (CreateLabelObject (PLZ.get place ()), lab2);
 }
          else throw curr lex;
         } // end while
  else if (c type == LEX IF)
```

```
\{ GetL (); E (); eq type (LEX BOOL); lab1 = PLZ.qet place (); PLZ.put obj ();
          PLZ.put obj (TO [ind FGO]);
          if (c_type == LEX_THEN)<br>{ GetL(); S();
                                                    lab2 = PLZ.get place (); PLZ.put obj ();
                 PLZ.put obj (TO [ind GO]);
                 PLZ.put obj (CreateLabelObject (PLZ.get place ()), lab1);
                 if (c type == LEX ELSE)
                        { GetL (); S (); PLZ.put_obj (CreateLabelObject (PLZ.get_place ()), lab2);
                       }
else throw curr_lex;
 }
          else throw curr lex;
         } // end if
  else if (c type == LEX READ)
        { Oper = curr lex -> get value ();
          GetL (); if (c type == LEX LPAREN)
               \{ GetL ();
                 if (c_type == LEXID)<br>{ check id in read ();
                                                            PLZ.put_obj (CreateAddressObject (curr_lex));<br>GetL ();
                       delete curr lex;
                 else throw curr_lex;<br>if (c type == LEX RPAREN)
                                                         \{ GetL(); PLZ.put obj (Oper);else throw curr lex;
 }
          else throw curr lex;
         } // end read
  else if (c type == LEX WRITE)
        { Oper = curr lex -> get value ();
          GetL (); if (c type == LEX LPAREN)
               \left\{\begin{array}{ll}\text{GetL} & \text{();} & \text{E} & \text{();}\n\end{array}\right.<br>if (c type == LEX RPAREN) \left\{\begin{array}{ll}\text{GetL} & \text{;} \text{PLZ.p} \end{array}\right.\{ GetL(); PLZ.put obj (Oper); \}else throw curr_lex;
 }
          else throw curr lex;
         } // end write
   else B ();
  if (Dump & DUMP REC) cout << "S (): exit\n";
}
void Parser::eq_type () const<br>{ if (Types.pop () != Types.pop ())
                                                       {\rm throw} "Несоответствие типов в присваивании :=";
}
void Parser::eq_type (type_of_lex token) const
```

```
\{ if (Types.pop() != token)throw "Требуется логическое выражение";
void Parser:: decl (type of lex type) const
{ while (! Names.is empty ())
       { Token * Ident lex = Names.pop ();
         Ident * t = dynamic cast<Ident*> (Ident lex -> qet value ()); delete Ident lex;
         if (t \rightarrow get declare ())
                                                throw "Повторное описание";
         else { t \rightarrow set\_dedare (); t \rightarrow set\_type (type); }
void Parser:: check op () const
          - тип операнда, требуемый для данной операции
11 t
           - тип формируемого операцией результата
11 r
// (начальные значения t и r соответствуют операциям отношения)
// t1 и t2 - реальные типы операндов
\{ type_of\_lex t = LEX_INT, r = LEX_BOOD;type of lex t2 = Types.pop();
  type of lex op = Types.pop ();
  type_of_lex t1 = Types.pop();
  if (op == LEX_PLUS || op == LEX_MINUS || op == LEX_MULT || op == LEX_DIV) r = LEX_INT;
  if (op == LEX OR || op == LEX AND)t = LEX B0OLif (t1 == t2 \& x \& t1 == t)Types.push (r);
  else throw "Неверные типы в двуместной операции":
  PLZ.put obj (TO [TO.get index (op)]);
void Parser:: check not
                              () const
\{ if (Types.pop() != LEX BOOL)throw "Неверный тип в операции отрицания";
  else Types.push (LEX BOOL);
void Parser:: check id
                             () const
{ Ident * t = dynamic cast<Ident*> (curr lex -> get value ());
  if (t \rightarrow get\_declarge() ) Types.push (t \rightarrow get\_type () ); else throw "Отсутствует описание";
void Parser:: check id in read () const
{ Ident * t = dynamic cast<Ident*> (curr lex -> get value ());
  if (! t - > qet declare () )throw "Не описан идентификатор";
```
//===================================================================

///////////// Операционные функции программных объектов /////////////

//===================================================================

void Ident::exec (int &) const  $\{$  if (get assign ()) Values.push (get value ()); else throw "PLZ: неопределенное значение у имени";<br>yoid Mumber::exec (int &) const { Values.push (get value ()); void  $\text{Number:} \text{exec (int &) const } \text{Values.} \text{push (get_value } \text{());}$ void Address::exec (int &) const { Values.push (get\_value ());<br>void Label::exec (int &) const { Values.push (get value ()); void Label::exec (int  $\&$ ) const { Values.push (get\_value ());<br>void TrueObject::exec (int  $\&$ ) const { Values.push (1); void TrueObject::exec (int  $\&$ ) const { Values.push (1);<br>void FalseObject::exec (int  $\&$ ) const { Values.push (0); void FalseObject::exec (int  $\&$ ) const { Values.push (0);<br>void MotObject::exec (int  $\&$ ) const { Values.push (1 void NotObject::exec (int &) const { Values.push (1 - Values.pop ()); }<br>void 0rObject::exec (int &) const { Values.push (Values.pop () || Val void OrObject::exec (int &) const { Values.push (Values.pop () || Values.pop ());<br>void AndObject::exec (int &) const { Values.push (Values.pop () && Values.pop ()); void AndObject::exec (int &) const { Values.push (Values.pop () && Values.pop ());<br>void EqObject::exec (int &) const { Values.push (Values.pop () == Values.pop ()); void EqObject::exec (int &) const { Values.push (Values.pop () == Values.pop ());<br>void LtObject::exec (int &) const { Values.push (Values.pop () >= Values.pop ()); void LtObject::exec (int &) const { Values.push (Values.pop () >= Values.pop ());<br>void GtObject::exec (int &) const { Values.push (Values.pop () <= Values.pop ()); void GtObject::exec (int &) const { Values.push (Values.pop () <= Values.pop ());<br>void LeObject::exec (int &) const { Values.push (Values.pop () > Values.pop ()); void LeObject::exec (int &) const { Values.push (Values.pop () > Values.pop ());<br>void GeObject::exec (int &) const { Values.push (Values.pop () < Values.pop ()); void GeObject::exec (int &) const { Values.push (Values.pop () < Values.pop ());<br>void NeObject::exec (int &) const { Values.push (Values.pop () != Values.pop ()); void MeObject::exec (int &) const { Values.push (Values.pop () != Values.pop ());<br>void PlusObject::exec (int &) const { Values.push (Values.pop () + Values.pop ()); void PlusObject::exec (int &) const { Values.push (Values.pop () + Values.pop ());<br>void MinusObject::exec (int &) const { int k = Values.pop (); Values.push (Values.po void MinusObject::exec (int &) const { int k = Values.pop (); Values.push (Values.pop () - k);<br>void MultObject::exec (int &) const { Values.push (Values.pop () \* Values.pop ()); void MultObject::exec (int &) const { Values.push (Values.pop () \* Values.pop ());<br>void DivObject::exec (int &) const DivObject::exec (int &) const  $\int$  int  $k =$  Values.pop (); if (k) Values.push (Values.pop () / k); else throw "PLZ: деление на нуль"; void AssignObject::exec (int &) const  $\{$  int k = Values.pop (); Ident \* t = TI [Values.pop ()]; t -> set value  $(k)$ ; t -> set assign (); void GoToObject::exec (int & i) const  $\{ i = Values.pop() - 1;$ void GoIfNotObject::exec (int & i) const { int k = Values.pop (); if(!Values.pop ()) i = k - 1; }<br>void WriteObject::exec (int &) const  $WriteObject:exec (int  $\&$ ) const$ {  $\text{cout}$  << "Writing=>" << Values.pop () << endl;

void ReadObject::exec (int &) const

```
{ int k = 0; Ident * t = TI [Values.pop ()];
                 if (t \rightarrow get\_type() == LEX_INT){ cout << "Введите значение для "
                            << t -> get name () << " =>" << flush; scanf ("%d", & k);
                 else \{charm[80]:\}for (int 1 = 0; 1 < 3; 1 +)
                         \{ cout << "Введите логическое значение как true или false для "
                               << t -> qet name () << " =>" << flush; scanf ("%s", m);
                               if (! strcmp (m, "true")) { k = 1; break; }
                           else if (! strcmp (m, "false")) { k = 0; break; }
                           cout << "Ошибка при вводе: true/false" << endl;
                  t -> set value (k); t -> set assign ();
               \}void Simulator::Simulate ()
{ int size;
 Values.reset ();
 size = PLZ.get place ()for (int index = 0; index < size; index ++)
    \{ \text{curr obj} = \text{PLZ} [\text{index}]; \}if (Dump & DUMP SIM) { cout.width (4); cout << index << ": " << curr obj; }
      if (curr obj) curr obj \rightarrow exec (index);
\rightarrowSimulator:: \sim Simulator () \{ \}
```
#### //////////////////////// Функция main /////////////////////////////

```
//===================================================================
```

```
int main (int argc, char ** argv)
{ bool res = false;
```
// Установка отладочных режимов работы интерпретатора

```
Dump = /* * /+ DUMP BUF /* */
       /* * / + DUMP_REC /* * //* * / + DUMP LEX / * * //* * / + DUMP PLZ /* * //* * / + DUMP PTA / * * //* * / + DUMP PTC /* * //* * / + DUMP PTI /* */
       /* * / + DUMP PTL / * * //* * / + DUMP SIM / * * / + 0;
```
// Создание операционных объектов и построение индексов для объектов, обрабатываемых индивидуально

```
Token * T; char * ExtRep; type of lex type; int size = TW.get size () - 1;
  for (int i = 0; i < size; i +)
     \{T = TW(i); ExtRep = TW [i]; type = T -> get type ();
         switch (type)
         { case LEX_TRUE: TW.put_obj (TO.put_obj (new TrueObject (ExtRep,type)), i); break;<br>case LEX FALSE: TW.put obj (TO.put obj (new FalseObject (ExtRep,type)), i); break;
             case LEX_FALSE: TW.put_obj (TO.put_obj (new FalseObject (ExtRep,type)), i); break;
            case LEX_NOT: TW.put_obj (TO.put_obj (new<br>case LEX OR: TW.put obj (TO.put obj (new
                                                                                OrObject (ExtRep,type)), i); break;<br>AndObject (ExtRep,type)), i); break;
            case LEX_AND: TW.put_obj (TO.put_obj (new<br>case PLZ_GO: TW.put_obj (TO.put_obj (new
                                                                                   GoToObject (ExtRep,type)), i); break;
            case PLZ_FGO: TW.put_obj (TO.put_obj (new GoIfNotObject (ExtRep,type)), i); break;<br>case LEX WRITE: TW.put obj (TO.put obj (new WriteObject (ExtRep,type)), i); break;
            case LEX_WRITE: TW.put_obj (TO.put_obj (new WriteObject (ExtRep,type)), i); break;<br>case LEX READ: TW.put obj (TO.put obj (new ReadObject (ExtRep,type)), i); break;
            case LEX READ: TW.put obj (TO.put obj (new
\left\{\begin{array}{c}1\\1\end{array}\right\} }
  ind GO = TO.get index (PLZ GO);ind FGO = TO.get index (PLZ FGO);
```

```
size = TD.get size () - 1;for (i = 0; i < size; i++)\{T = TD (i); ExtRep = TD [i]; type = T -> get type ();
        switch (type)<br>{ case LEX EQ:
            case LEX_EQ: TD.put_obj (TO.put_obj (new EqObject (ExtRep,type)), i); break;<br>case LEX LT: TD.put obj (TO.put obj (new LtObject (ExtRep,type)), i); break;
            case LEX_LT: TD.put_obj (TO.put_obj (new LtObject (ExtRep,type)), i); break;<br>case LEX_GT: TD.put_obj (TO.put_obj (new GtObject (ExtRep,type)), i); break;
            case LEX_GT: TD.put_obj (TO.put_obj (new GtObject (ExtRep,type)), i); break;<br>case LEX LE: TD.put obj (TO.put obj (new LeObject (ExtRep,type)), i); break;
            case LEX_LE: TD.put_obj (TO.put_obj (new leObject (ExtRep,type)), i); break;<br>case LEX GE: TD.put obj (TO.put obj (new GeObject (ExtRep,type)), i); break;
            case LEX_GE: TD.put_obj (TO.put_obj (new GeObject (ExtRep,type)), i); break;<br>case LEX NE: TD.put obj (TO.put obj (new NeObject (ExtRep,type)), i); break;
                                                                           NeObject (ExtRep,type)), i); break;<br>PlusObject (ExtRep,type)), i); break;
            case LEX_PLUS: TD.put_obj (TO.put_obj (new PlusObject (ExtRep,type)), i); break;<br>case LEX MINUS: TD.put obj (TO.put obj (new MinusObject (ExtRep,type)), i); break;
            case LEX_MINUS: TD.put_obj (TO.put_obj (new MinusObject (ExtRep,type)), i); break;<br>case LEX MULT: TD.put obj (TO.put obj (new MultObject (ExtRep,type)), i); break;
            case LEX_MULT: TD.put_obj (TO.put_obj (new<br>case LEX DIV: TD.put_obj (TO.put_obj (new
                                                                            DivObject (ExtRep,type)), i); break;
            case LEX ASSIGN:TD.put obj (TO.put obj (new AssignObject (ExtRep,type)), i); break;
\left\{\begin{array}{c}1\\1\end{array}\right\} }
// Проведение синтаксического анализа указанной программы
  if (Dump & DUMP_LEX) {cout << "Программа в виде последовательности лексем:::" << endl << endl; }
   try { Parser * M = new Parser ("program.txt"); M -> Analyze (); delete M; res = true;}
  catch (char c) {cout << "Неверный символ при лексическом анализе: " << c << endl; return 1;}
  catch (ProgramObject * 1) {cout << "Неверный программный объект при синтаксическом анализе: " << 1 << endl; return 1;}<br>catch (Token * t) {cout << "Неверная лексема при синтаксическом анализе: " << t << endl; return 1;}
                                       fout << "Неверная лексема при синтаксическом анализе: " << t << endl; return 1;}<br>fout << source << source < t < source < t < source < t < source < t < source < t < turn 1;}
  catch (const char * source){cout << source<br>
catch (...) {cout << "Непонятная ситуация при анализе входного текста." << endl; return 1;}
                                       \{ \text{count} < \text{``Heno}нятная ситуация при анализе входного текста."
  if (Dump & DUMP LEX) \{ cout << "res = " << (res ? "true " : "false") \{ \} \{ \} \{ \} \{ \} \{ \} \{ \} \{ \} \{ \} \{ \} \{ \} \{ \} \{ \} \{ \} \{ \} \{ \{// Отладочная выдача созданных при синтаксическом анализе таблиц
   if (Dump & DUMP_PTI) {cout << "Таблица имен:::::::::::::::::::::::::::::::::" << endl << TI;}
   if (Dump & DUMP_PTA) {cout << "Таблица адресов::::::::::::::::::::::::::::::" << endl << TA;}
   if (Dump & DUMP_PTC) {cout << "Таблица констант:::::::::::::::::::::::::::::" << endl << TC;}
  if (Dump & DUMP_PTL) {cout << "Таблица меток:::::::::::::::::::::::::::::::::" << endl << TL;}<br>if (Dump & DUMP PLZ) {cout << "Программа в инверсной польской записи:::::::" << endl << PLZ;}
                                       \{ \text{count} < \text{``Inporpamma B} инверсной польской записи:::::::"
```

```
// Создание объекта для проведения интерпретации и интерпретация внутреннего представления
  if (Dump & DUMP_SIM) {cout << "Начало работы::::::::::::::::::::::::::::::::" << endl; }
 try { Simulator * S = new Simulator ();
       S \rightarrow Simulate ();
// Уничтожение ненужных объектов, собранных в таблицы
       size = TA.get place (); for (i = 0; i < size; i ++) delete TA [i];
       size = TC.get place (); for (i = 0; i < size; i ++) delete TC [i];
       size = TI.get place (); for (i = 0; i < size; i ++) delete TI [i];
       size = TL.get place (); for (i = 0; i < size; i ++) delete TL [i];
       size = TO.get_place (); for (i = 0; i < size; i ++) delete TO [i];
        delete S;
 }
 catch (const char * source){cout << source<br>catch (...) {cout << "Непонятная ситуация в интерпретаторе." < endl; return 1;}
                           \{ \text{cout} < \text{``Henohar} \} ситуация в интерпретаторе."
  if (Dump & DUMP_ANY) {cout << "Конец работы:::::::::::::::::::::::::::::::::" << endl; }
  return 0;
```
}